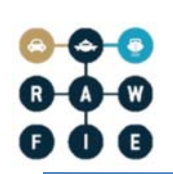

This project has received funding from "HORIZON 2020" the European Union's Framework Programme for research, technological development and demonstration under grant agreement no 645220

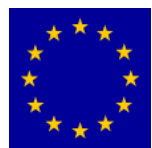

# **Road-, Air- and Water-based Future Internet Experimentation**

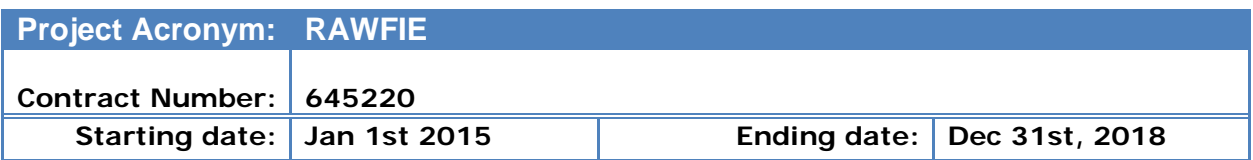

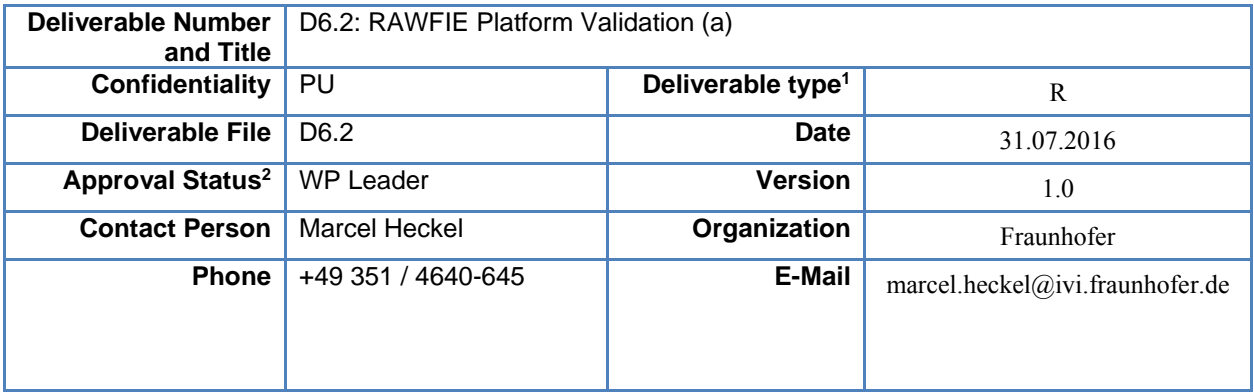

 1 Deliverable type: P(Prototype), R (Report), O (Other)

<sup>&</sup>lt;sup>2</sup> Approval Status: WP leader, 1<sup>st</sup> Reviewer,  $2<sup>nd</sup>$  Reviewer, Advisory Board

-

#### **AUTHORS TABLE**

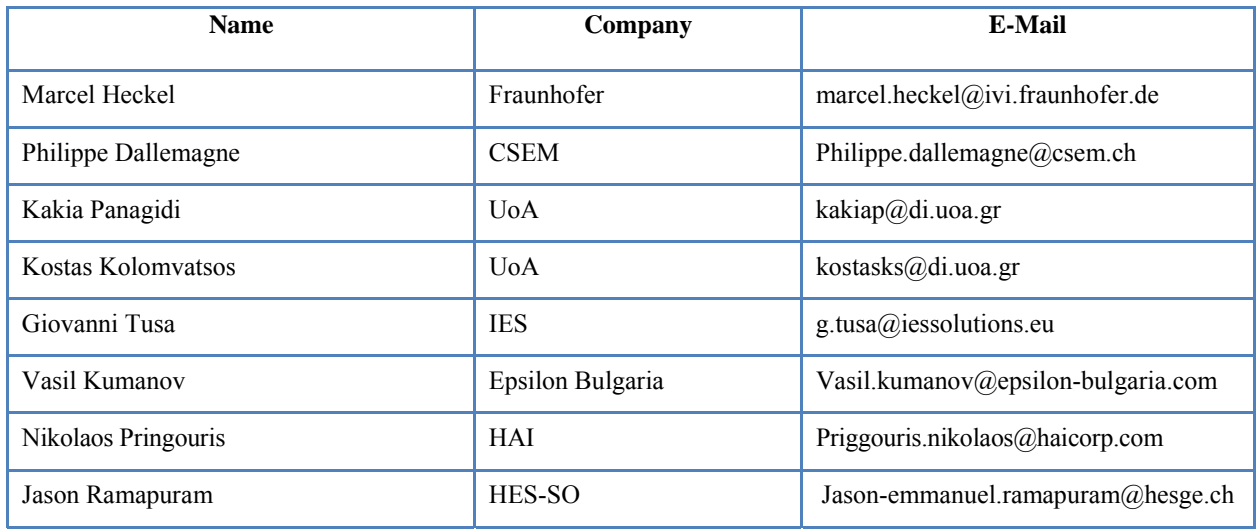

#### **REVIEWERS TABLE**

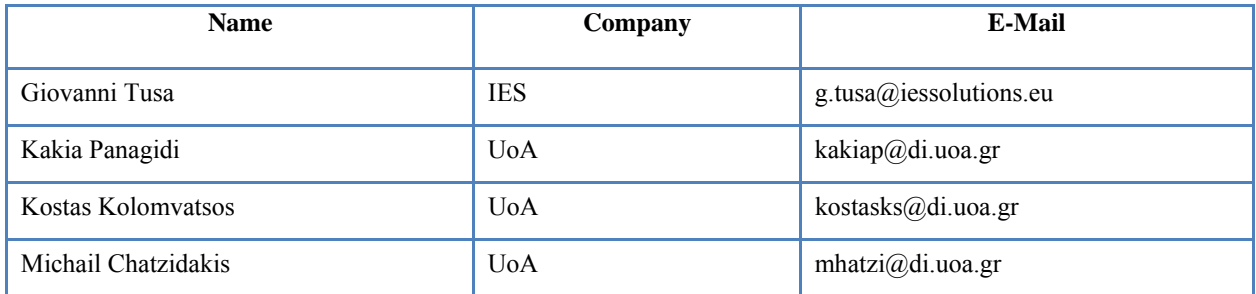

### **DISTRIBUTION**

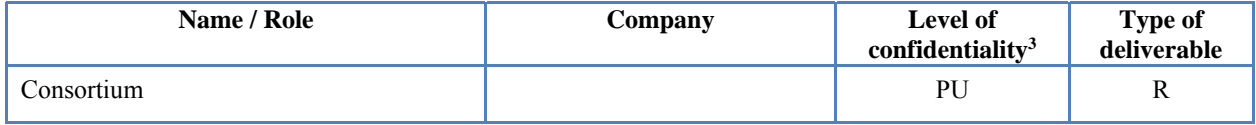

#### **CHANGE HISTORY**

| Version        | Date       | <b>Reason for Change</b> | <b>Pages/Sections</b><br><b>Affected</b> |
|----------------|------------|--------------------------|------------------------------------------|
| $^{\circ}$ 0.1 | 2016-06-13 | TOC / Initial version    | all                                      |

<sup>&</sup>lt;sup>3</sup> Deliverable Distribution: PU (Public, can be distributed to everyone), CO (Confidential, for use by consortium members only), RE (Restricted, available to a group specified by the Project Advisory Board).

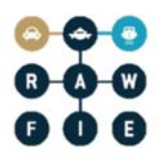

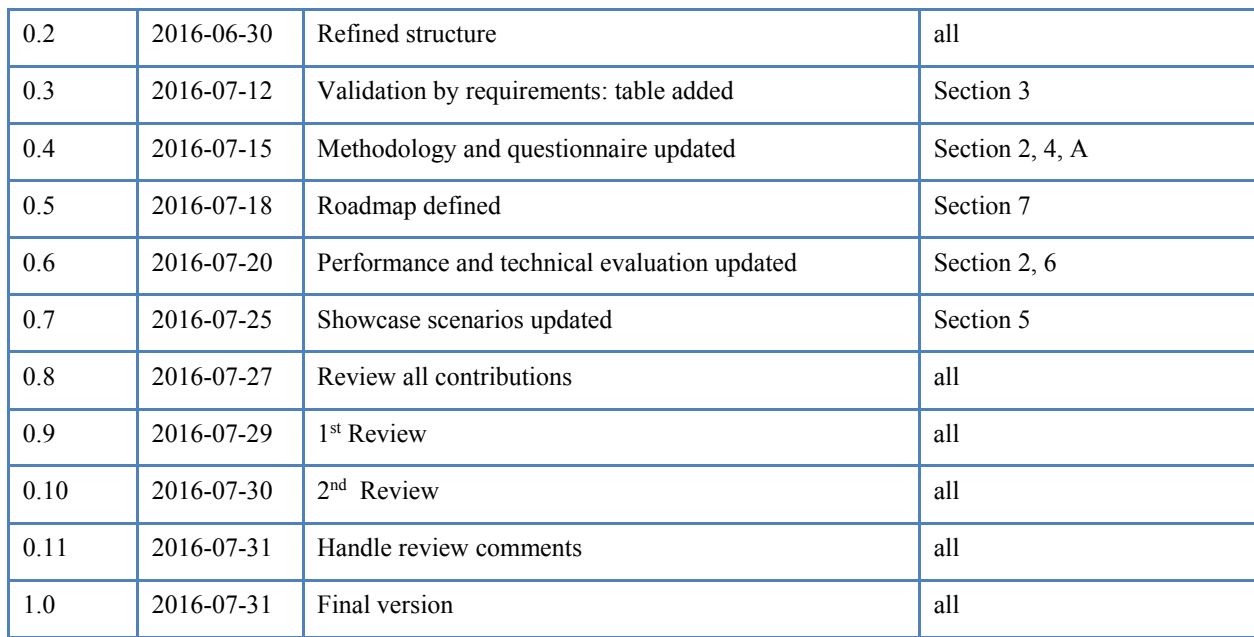

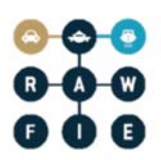

#### **Abstract:**

**The objective of this deliverable is a report on the validation of the RAWFIE platform. It describes the validation and evaluation procedures and their outcomes. The document will be released as a live document in three phases/cycles according to the roadmap.**

**This deliverable is based on the validation plan setup in D4.3 and on the results of tasks T6.1 and T6.2.**

**Keywords: tests, validation, evaluation, methodology, requirements, showcase, questionnaires, interviews**

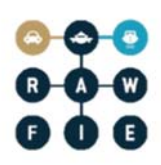

### **Part II: Table of Contents**

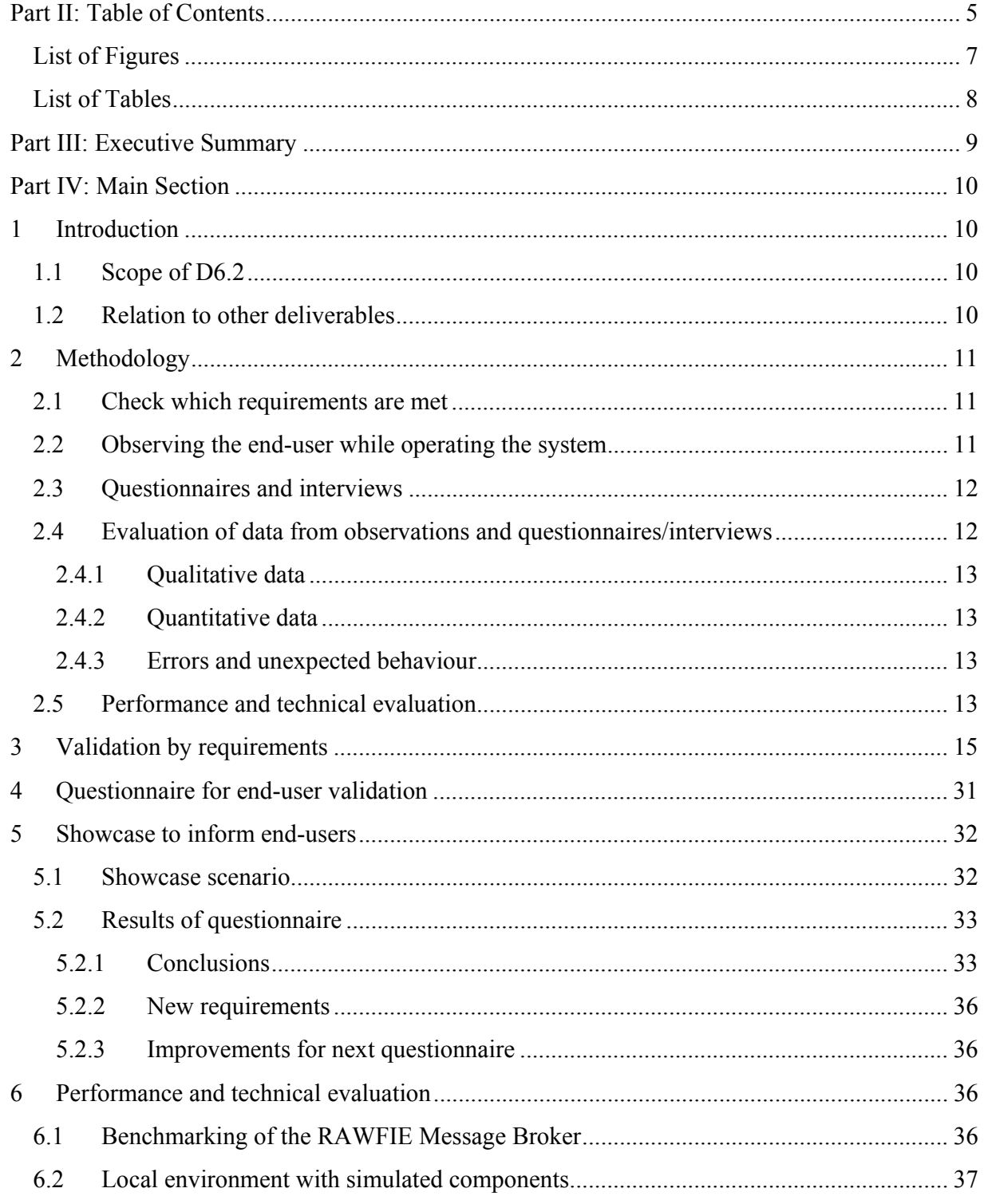

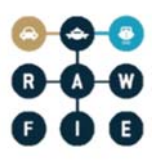

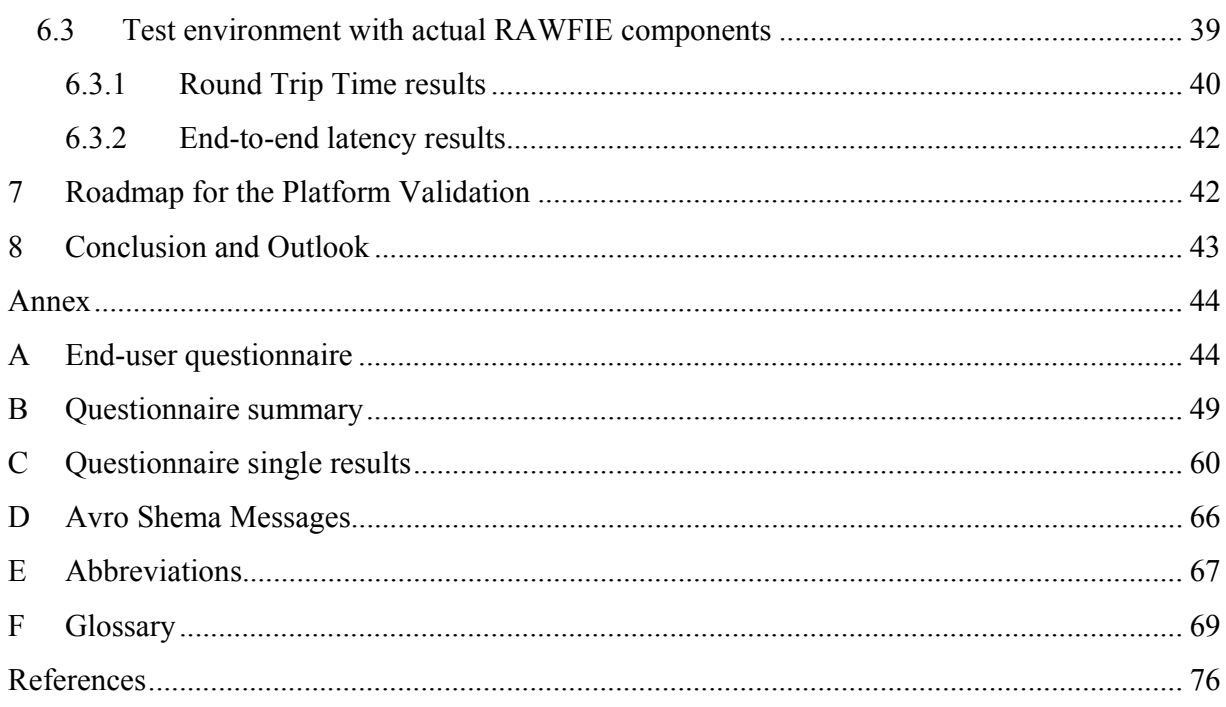

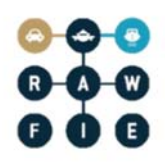

## **List of Figures**

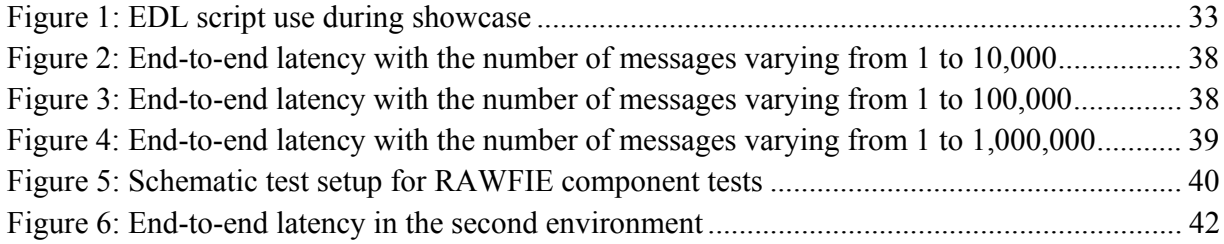

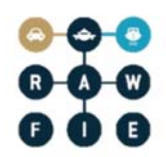

## **List of Tables**

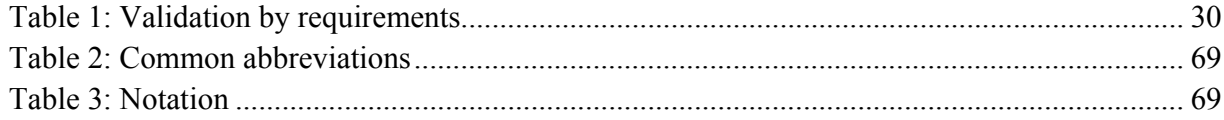

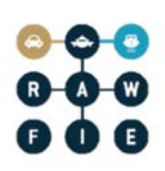

### **Part III: Executive Summary**

The objective of this deliverable is a report on the validation and evaluation of the RAWFIE platform.

The first chapter introduces the methodology that was used and will be used for the next iteration of this document. Not all mentioned methods are applied in this iteration of the deliverable, due to the early state of the system. However, they are still mentioned for completeness and will be used in the following iterations.

The validation starts with a list stating which of the requirements from D3.2 are currently met. This gives a high-level overview of the state of the system.

Then, a questionnaire to be submitted to the end users is described in short. The current version of the questionnaire is mainly aimed at getting feedback from the interviewed end users, therefore to understand whether the building of the RAWFIE platform is on the right track, as well as to identify potential areas of improvements.

A dedicated chapter describes the showcase that was presented to the users. An execution of the validation scenarios of D4.6 was not feasible, as not all necessary components were ready. Based on the showcase however, the already mentioned questionnaire was completed by the users and the results and conclusions also presented in this chapter. The results of the questionnaire showed that RAWFIE is on the right track, but a lot of work is yet to be done.

Finally, an initial performance and technical evaluation of the RAWFIE system is done, mainly focusing on the latency and round trip time when using the message bus communication, in 2 different environments: a simulated one, with generic, no actual RAWFIE components used, and a more realistic one, where actual RAWFIE publish / consuming software, running on actual UxVs, was used. Such preliminary tests will help the consortium in order to have a general idea of the performance when using this specific communication pattern. More tests have to be carried out in the coming months during the second validation iteration, when the quantitative validation metrics will be more exhaustively evaluated against specific success criteria, that are going to be defined with Testbeds and UxVs owners.

The last chapter gives a short roadmap of the validation steps along with the conclusion and outlook.

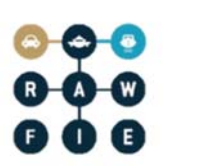

### **Part IV: Main Section**

### **1 Introduction**

### **1.1 Scope of D6.2**

This deliverable presents the approach and the results of the first evaluation and validation of the RAWFIE system. In addition to verification ("Are we building the product right?"), the validation ("Are we building the right product?") also benefits from end-user feedback. However, until now no direct validation by end-user has been done because essential components required will be completed in the current implementation period. Also, most of the validation scenarios outlined in D4.3 cannot be executed completely because several implementations are not ready and will be realised in the ongoing implementation phase. However, a showcase was prepared, where the current state of the system was presented to endusers, and a questionnaire followed the presentation. The evaluation of the system performance is conducted in this deliverable for a limited number of metrics and specific workflows, as described in Section 6. Future versions of the deliverable (starting with D6.4), will provide more comprehensive technical evaluation results, based on the quantitative metrics defined in D4.3 and related success criteria, that will be defined in D4.6.

Therefore, this deliverable focuses on the following aspects:

- Define the exact methodology to realise the validation by taking into account the validation scenarios and metrics defined in D4.3.
- Validate which requirements from D3.2 are currently met.
- Prepare the steps needed for end-user validation e.g., questionnaires.
- Describe a first showcase for the end-users based on the current system prototype.
- Evaluate the questionnaires that were filled out after the showcase.
- Preform an initial performance and technical evaluation of the system.
- Define a roadmap on how the validation will be realised in the next versions of this deliverable.

### **1.2 Relation to other deliverables**

The methodology of D6.2 is based on the outcome of D4.3 and it checks if the validation-related requirements defined in D3.1/D3.2 are met.

D6.4 will be the second version of the "RAWFIE Platform Validation" deliverable. It will contain the end-user feedback, especially from the users of the first Open Call. The validation scenarios and validation template of D4.3 will be used to perform the validation test. It will also contain the evaluation, based on the metrics defined in D4.3 and related success criteria that are going to be defined in D4.6.

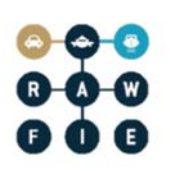

### **2 Methodology**

The evaluation in this and the following deliverables will be based on the following methods

- Formally check which requirements are met (D3.2).
- Let end-user operate the system under guidance and supervision using the validation scenarios from D4.3 and following.
- Perform questionnaires fill-out and interviews with the end-user after using the system.
- Evaluate the data collected from observations and questionnaires/interviews.
- Execute performance and technical evaluation, using metrics and stress tests described in D4.3 and following.

In this deliverable the actual operation of the system is presented by a showcase that shows the current possibilities of the system to the users (the users will not interact with the system at this stage). This is unavoidable as several implementations are not ready and many validation scenarios cannot be executed. Based on the showcase, the end-users will fill out the questionnaire.

### **2.1 Check which requirements are met**

The check of requirements is reported in a table where each requirement corresponds to a row. For each requirement it is stated if it is currently met or not. If a requirement is not met, a short comment field must be filled out explaining the reason.

The table provides a quick overview about the readiness of the system.

### **2.2 Observing the end-user while operating the system**

The end users will operate the system by execution of the validation scenarios defined in D4.3 (and following documents). For each step it will be recorded whether the step could successfully be executed or not and a comment will be added in case of an error. Also, the metrics defined in D4.3 (and following documents) will be checked whether they are met during the execution of the scenario or not and then used for the evaluation against the corresponding success criteria.

While the end users operate the system they will be observed [3]. The observation may be done in two different ways:

- Direct watching the users
	- o For this the observer will directly watch the end-user while operating the system.
	- o This may also be recoded via a video camera.
	- o The observer constantly takes notes of the actions and failures of the user.
	- o The observer may also answer questions of the user, if the user in not able to perform the scenario steps on his/her own (this will also be noted).
	- o For small number of users.

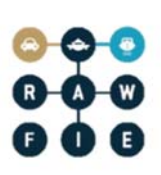

- Recording remote actions on the system
	- o If the users interact with RAWFIE via the web portal, their actions on the web page will be recorded for later evaluation. This can be done with an website analysis tool like Piwik4, Etracker5, Reinvigorate6, Mint7 or Open Web Analytics8 (the decision which one to use will be made in the near future).
	- o These systems collect different statistics like how long a user stayed on a page, which pages were visited more frequently, or section on page which was clicked frequently.
	- o For large amount of users.

The main advantage of observing users is that it "does not rely on people's willingness or ability to provide information" [3]. On the downside, you may not understand "why people behave as they do". For direct watching this can be compensated by querying the users afterwards for the reason of the unusual behaviour. Another disadvantage of direct watching is that it is expensive and time-consuming.

### **2.3 Questionnaires and interviews**

Questionnaires [2] and interviews [4] will be performed after the users have interacted with or have seen the RAWFIE system. Questionnaires can be filled out on paper or online (online questionnaires will reduce the amount of work to evaluate them). Interviews will be based on the questionnaires but may also collect additional information should they occur during the conversation.

The questionnaire uses closed-ended (include a list of predetermined answers from which participants can choose) and open-ended questions (free text answers). Open-ended questions are used when possible answers are not known. But they are time-consuming to fill in and to analyse. Therefore, closed-ended questions are preferred as they are easier to fill in and to analyse. Additionally, most closed-ended questions will have an "other" option with a free text answer, to cover non-foreseen information.

### **2.4 Evaluation of data from observations and questionnaires/interviews**

The evaluation of the collected data from the observations and questionnaires/interviews analyses two main categories of data: qualitative data [5] (data in information in non-numeric form) and quantitative data [6] (data in information in numeric form). Another category is

-

<sup>4</sup> https://piwik.org/<br>
5 https://www.etracker.com<br>
6 https://www.reinvigorate.net<br>
7 http://haveamint.com/<br>
8 http://www.openwebanalytics.com/ T

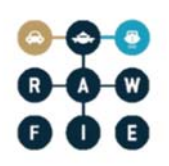

formed by the occurred errors and unexpected behaviour of the system during the validation scenarios.

### **2.4.1 Qualitative data**

Qualitative data mainly results from the direct watching the users and open-ended questions. The analysis of qualitative data relies heavily on interpretation and is time-consuming and labourintensive. The process will adopt the schema described in [5]

- *Review the data*: review the data several times until one has a general understanding on the ideas.
- *Organize the data*: Group data based on topics, stakeholder or date.
- *Code the data*: Identify and label common trends or ideas that appear repeatedly.
- *Interpret the data*: start by key themes/ideas and factor these themes/ideas by revisiting the review.

### **2.4.2 Quantitative data**

Quantitative data is mainly a result of action recording on the system or of closed-ended questions. Quantitative data can easily be visualized by using graphs and charts [1]. For example pie charts could be used at some preferred options of the system or bar chars to show the percentage of acceptance of different parts of the system.

### **2.4.3 Errors and unexpected behaviour**

Errors and unexpected behaviour during the execution of the validation scenarios will be recorded and documented for each validation scenario step. These will be handled and fixed in later implementation phases.

### **2.5 Performance and technical evaluation**

The technical evaluation will be based on the measurements of quantitative metrics, as the ones already defined and classified in deliverable D4.3, and further improvements / modifications that will be elaborated in subsequent iterations (e.g. in the D4.6). Such metrics will be for example, all the ones belonging to the "Interconnectivity/Data communication" category (section 4.10 of D4.3).

The methodology for performance and technical evaluation will include the following steps:

- Definition of specific test cases, according to the metric/s that should be measured and evaluated
	- o test cases may be the validation scenarios already defined in D4.3, or just a subset of the steps and workflows included on each validation scenario, meaning that the metrics under investigation can be measured, in such cases, while running the validation scenarios themselves.

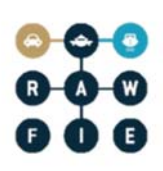

- o or they may consist of dedicated tests and workflows (e.g. stress tests with real or simulated sending/receiving components)
- Preparation of the software components for monitoring and collecting the investigated metrics, also using external monitoring tools if needed and where applicable, to record (persist) the results.
- Execution of the tests while recording the results.
- Analysis of the results and final evaluation of the metrics against the defined "success criteria" for each of them.

Success criteria are the criteria to evaluate if the recorded results about a specific metric, meet the expectations and are in line with the performance requirements. For example, in the case of the "End-to-End Latency" metric, a possible success criterion would be that if the recorded values are below the 20ms threshold, then the evaluation is positive. In the opposite case the evaluation is negative, normally meaning that some adjustments/interventions at the software or hardware level, is needed.

#### **3Validation by requirements**

The following Table 1 lists all requirements from D3.2 and states if they are currently met or not. The "OK" column contains a Y(yes) in the requirement is met and a N (no) if not.

Regarding the development plan the most planed features are fulfilled, except the booking functionalities (which are missing completely until now):

- Exploring testbeds & UxVs
- Define and execute a simple mission (e.g. drive a cycle and send some measurements) via EDL
- Send UxV position and measurements to middleware
- Visualization of experiments and measurements in GUI
- Execute a simple data analysis scenario

However, there is still a lot of work to be done, to enable the full workflow from exploring testbeds & UxVs, booking UxVs, write the EDL script, executed the experiment automatically, visualize experiment, store measurement, analyse and visualize measurements and charge the experimenter for resource usage. The upcoming development iteration will go a big step forward in this direction.

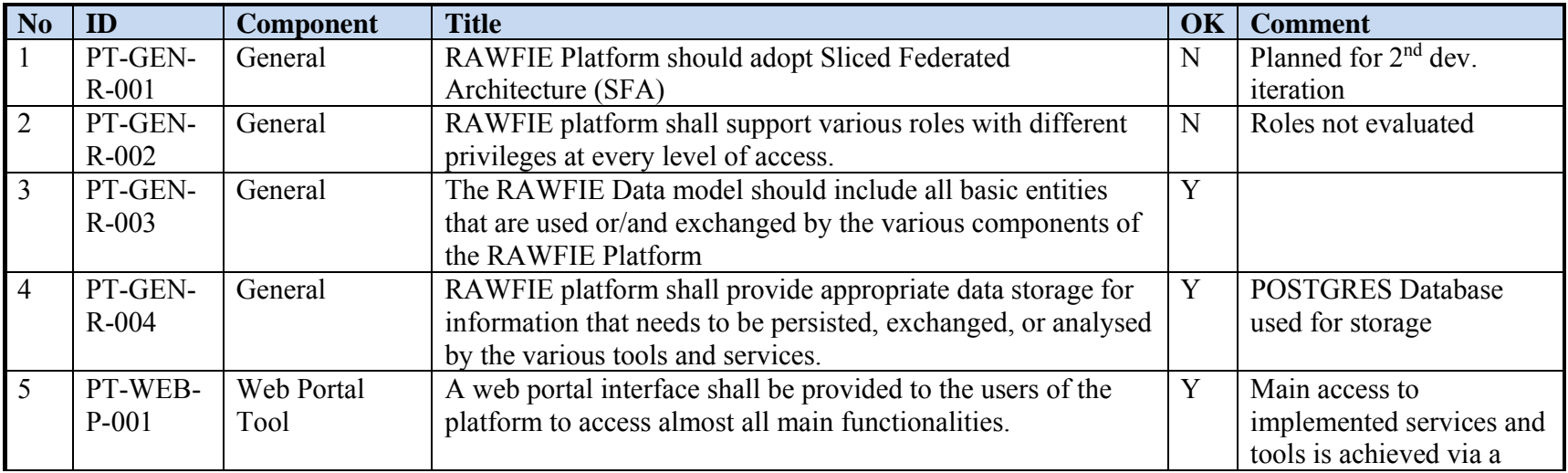

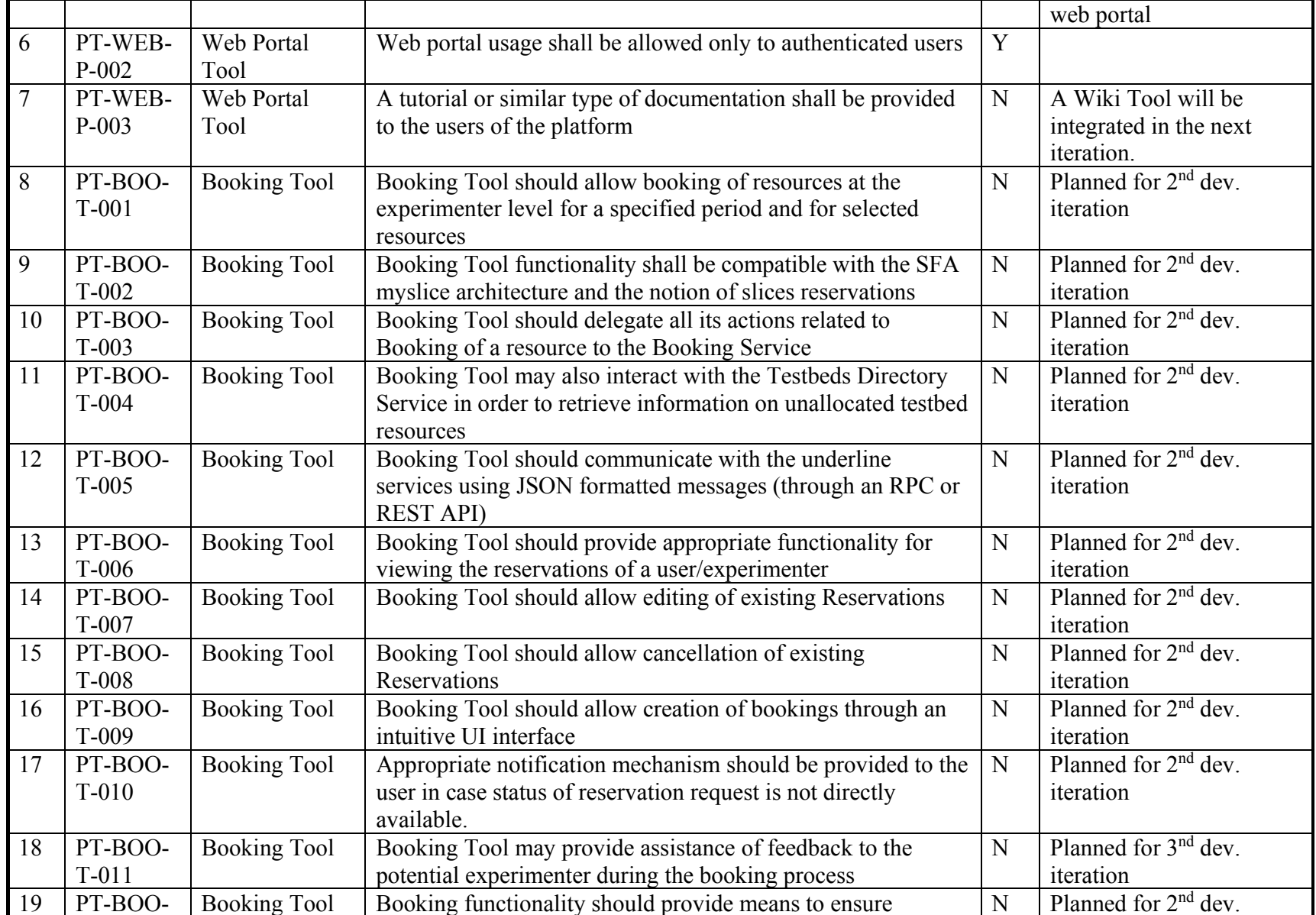

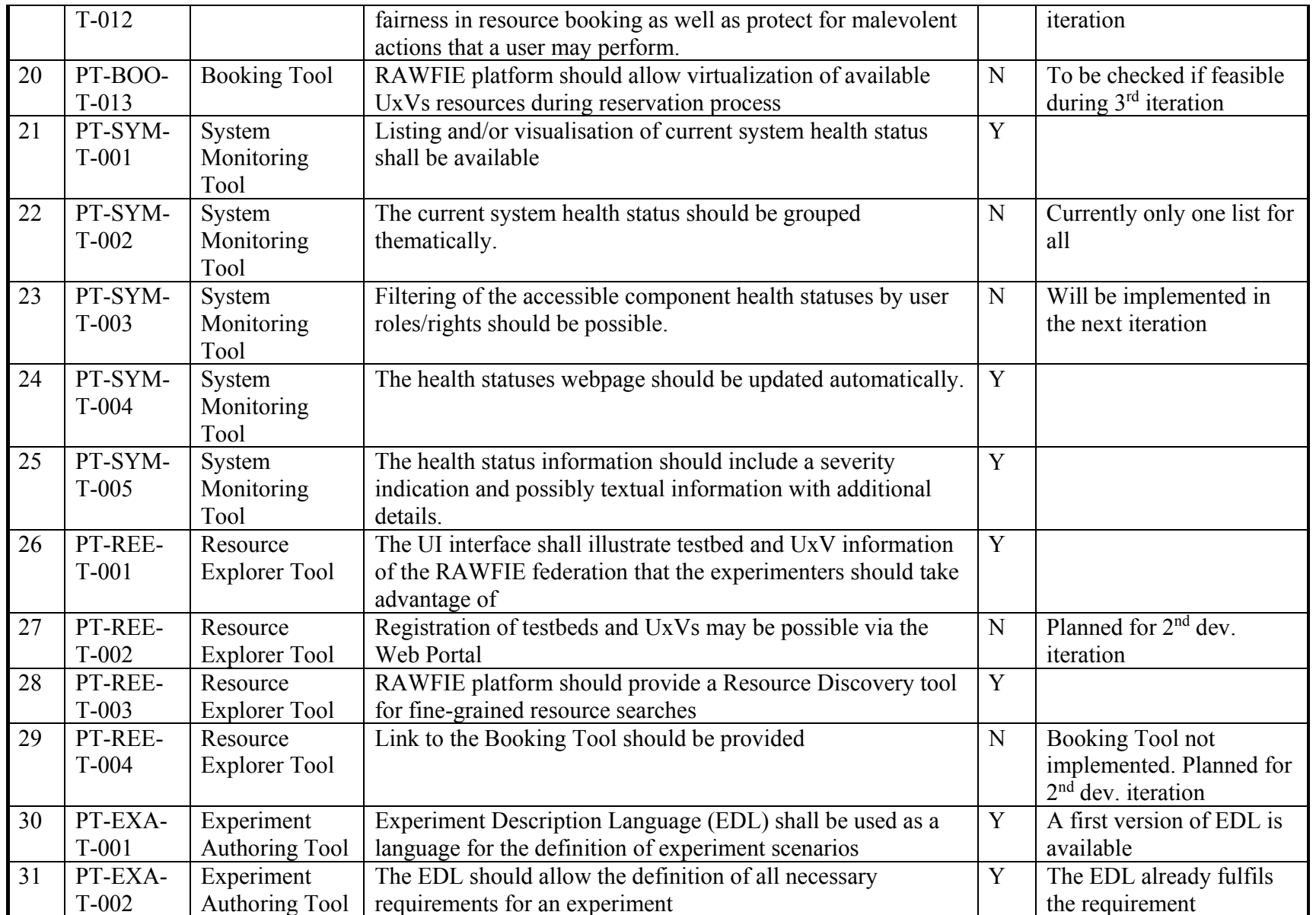

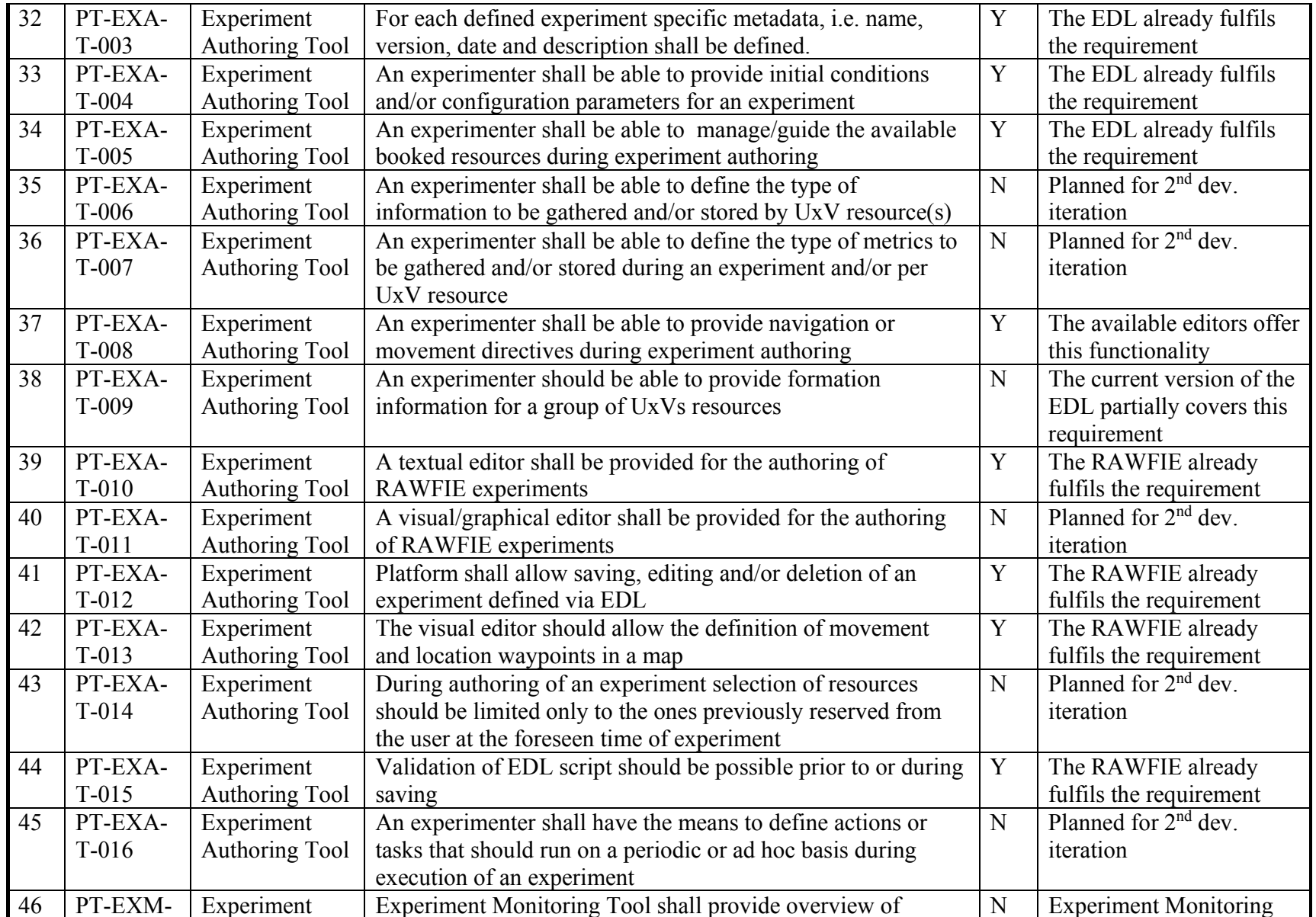

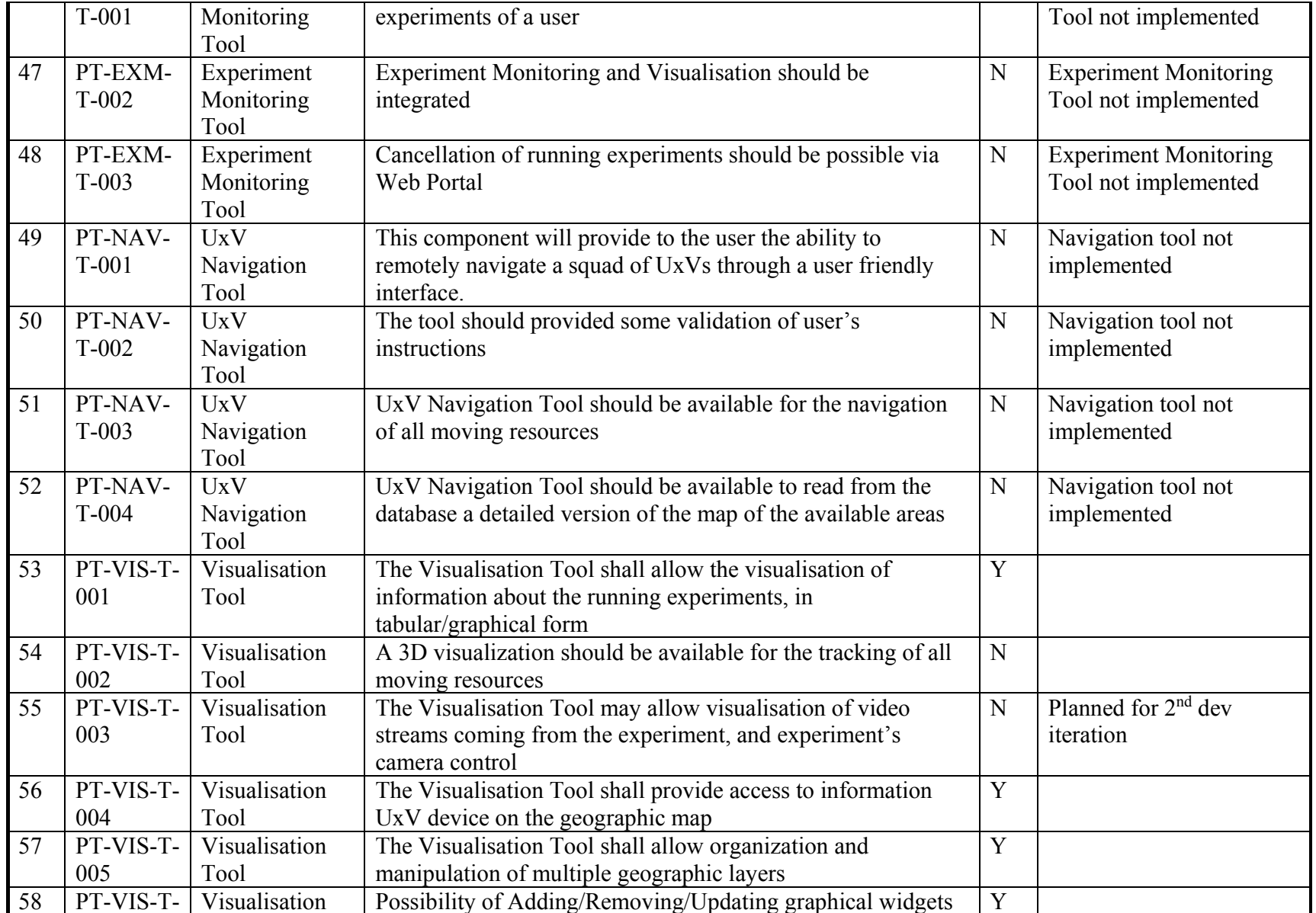

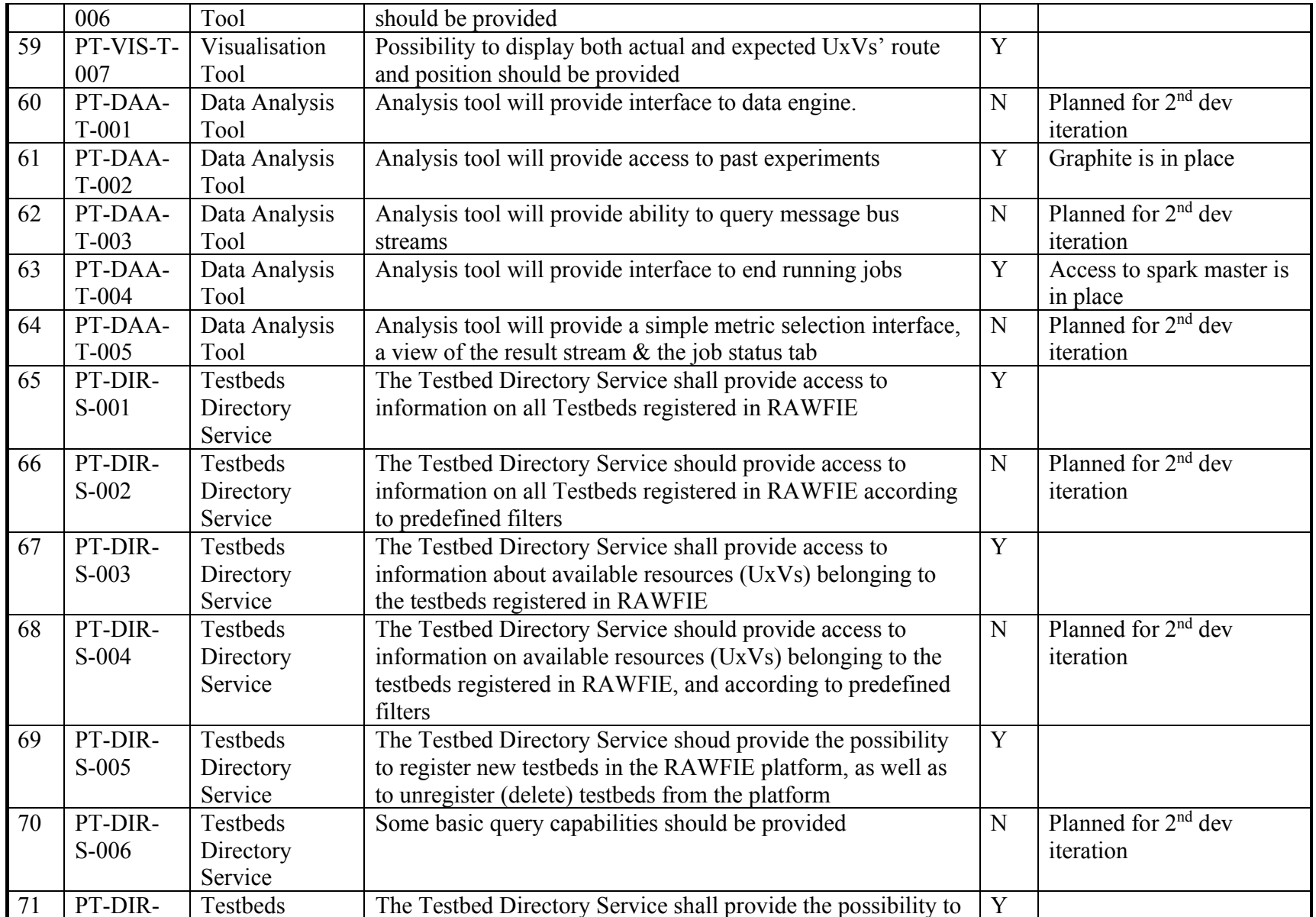

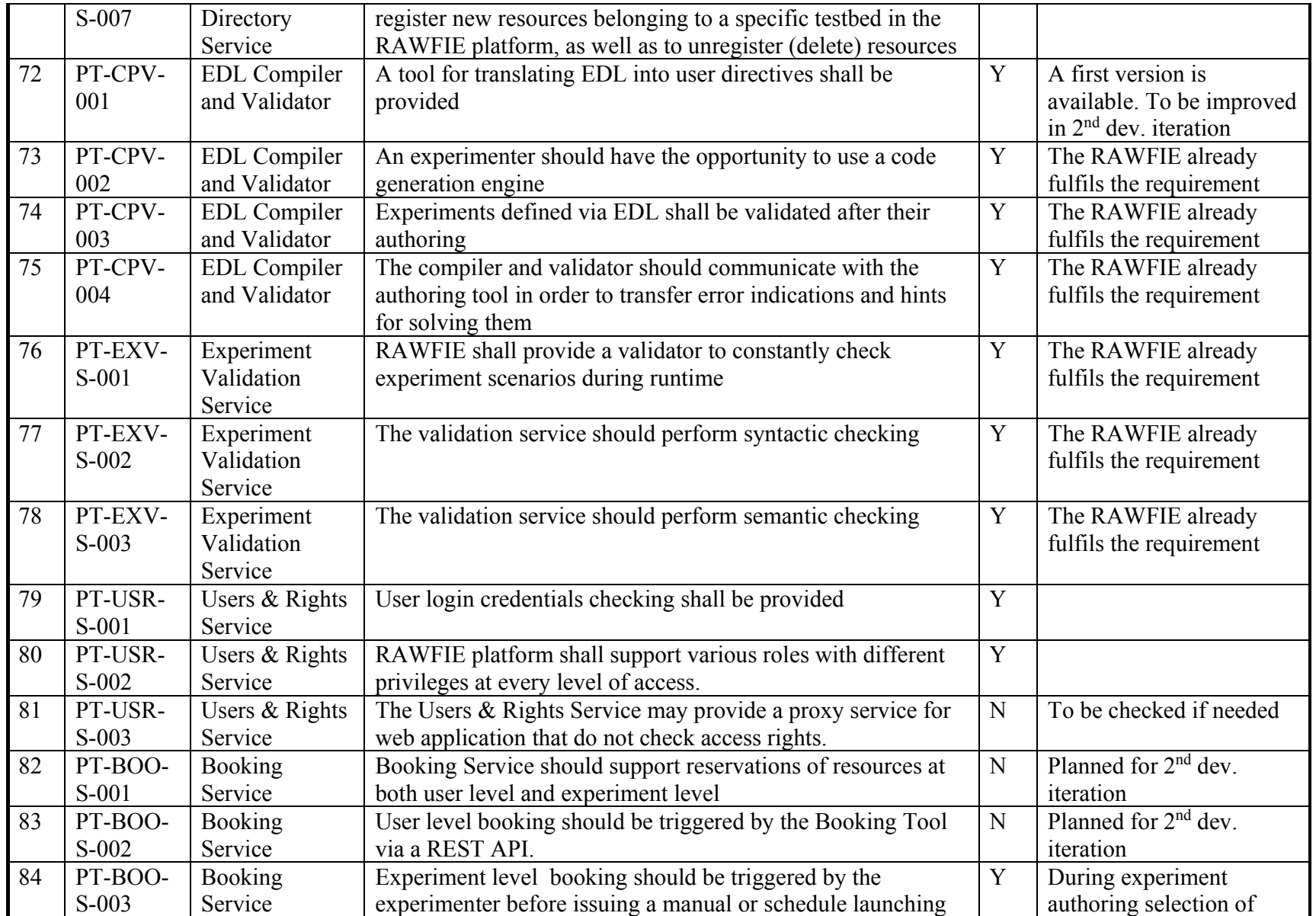

# $\begin{array}{c} \bullet\hspace{-0.3cm} \bullet\hspace{-0.3cm} \bullet\hs$

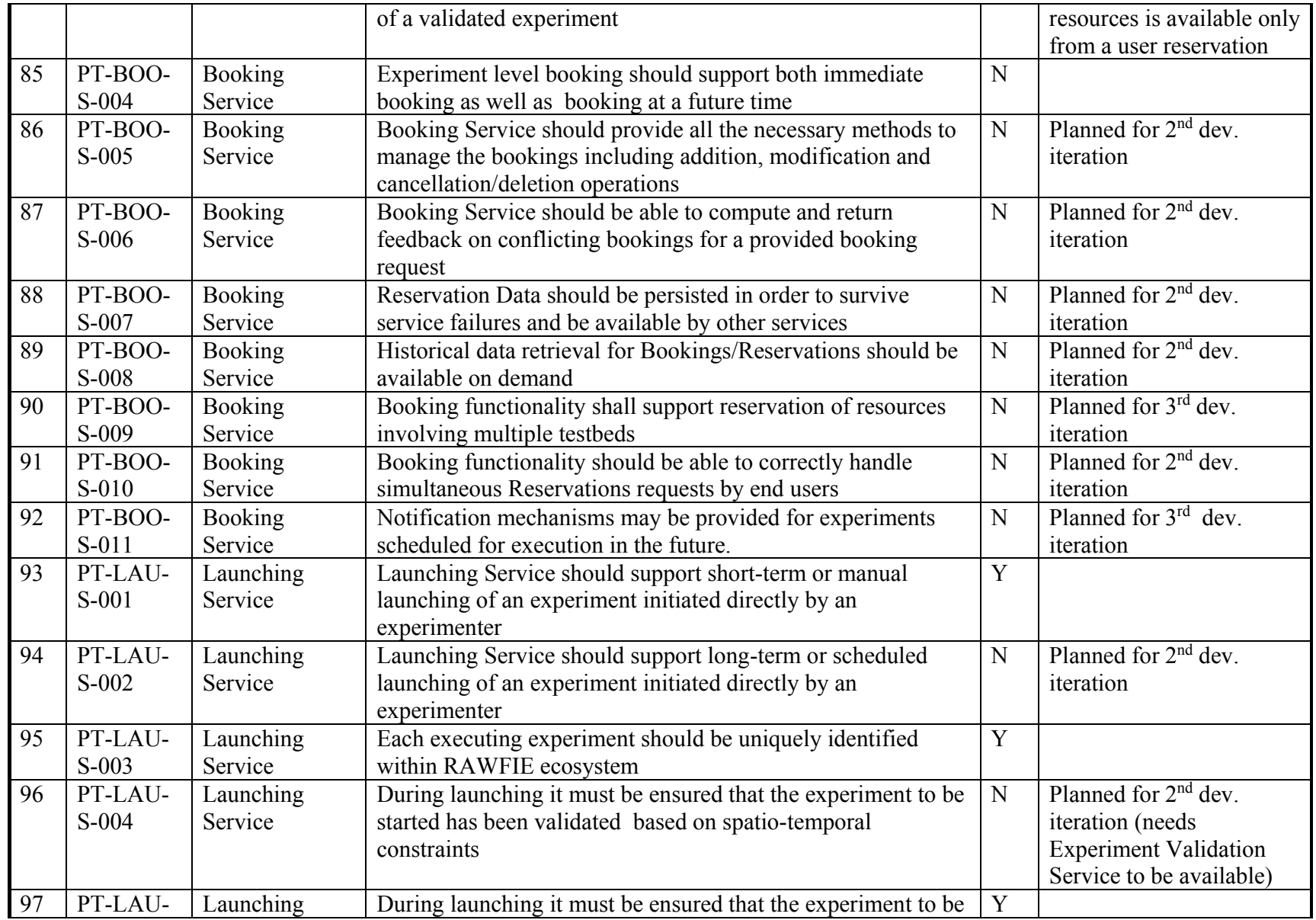

# $000$ <br> $000$

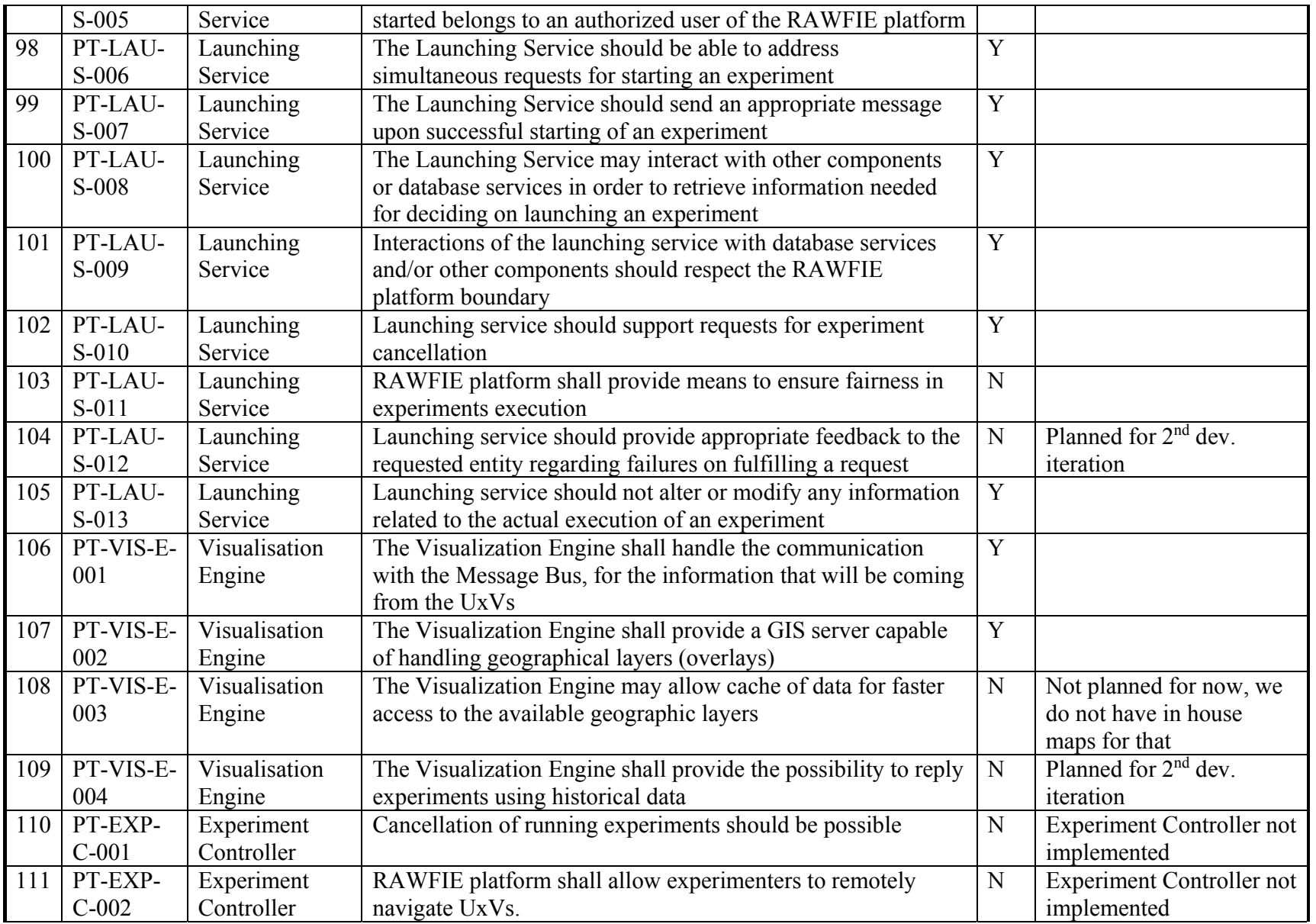

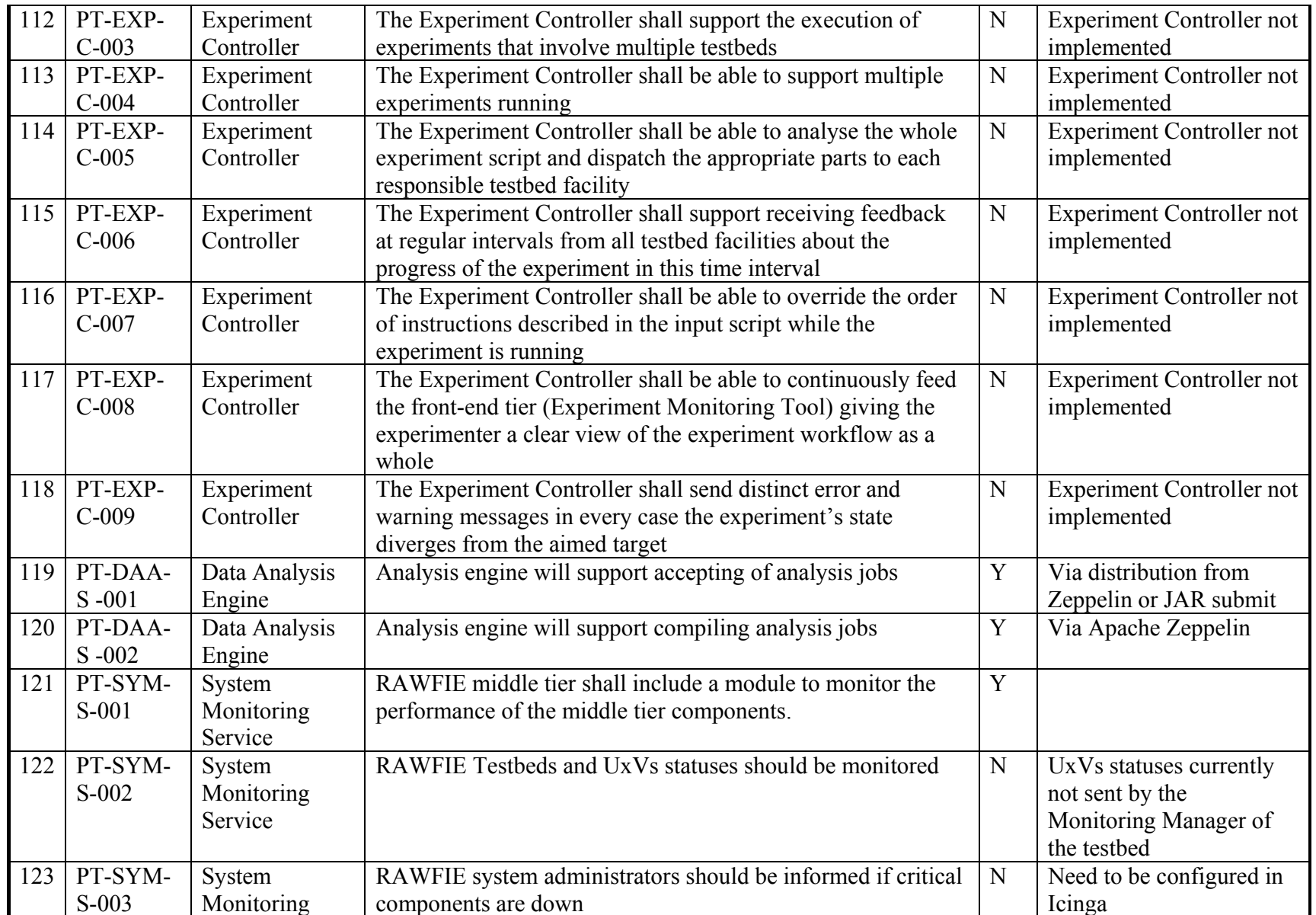

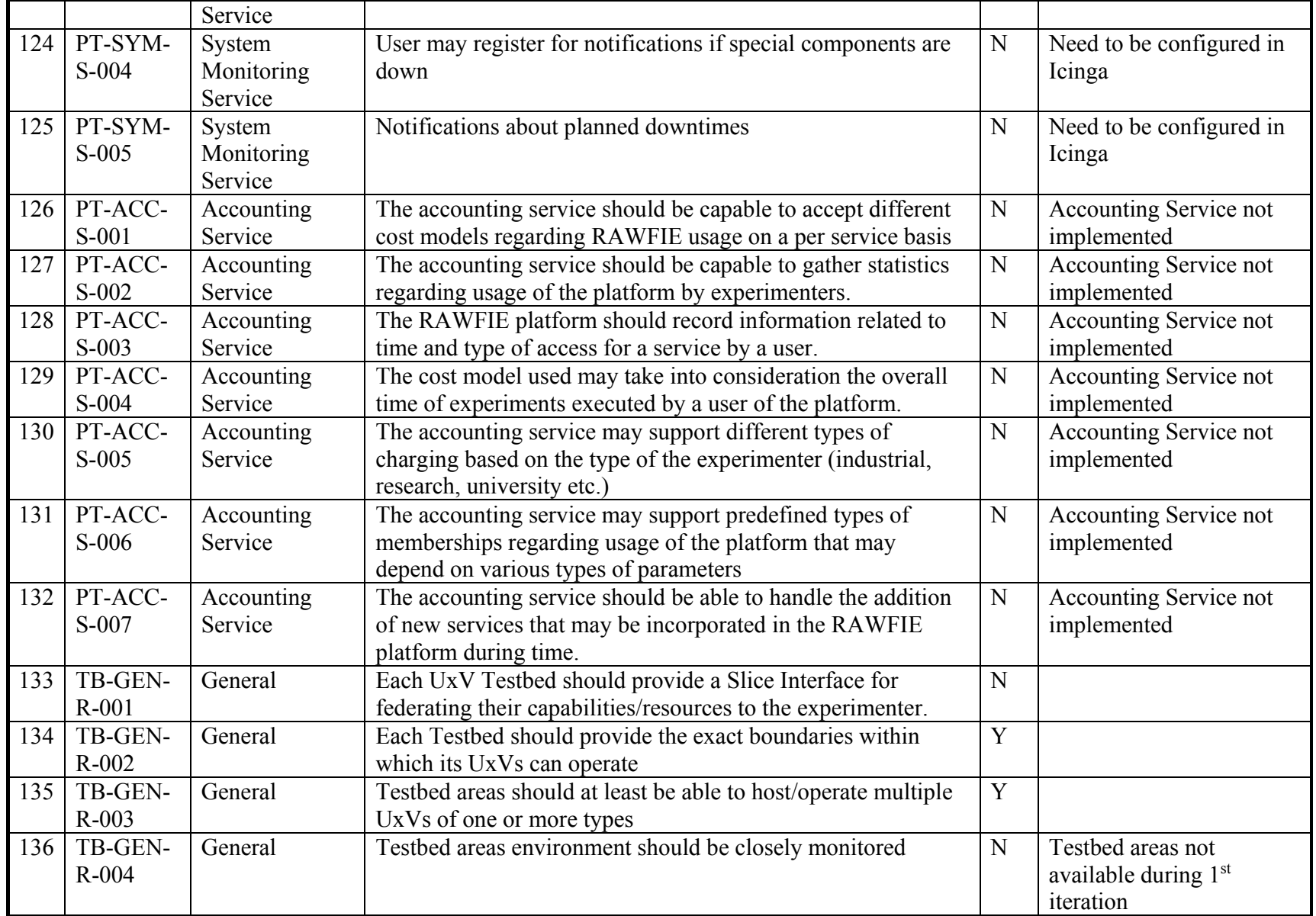

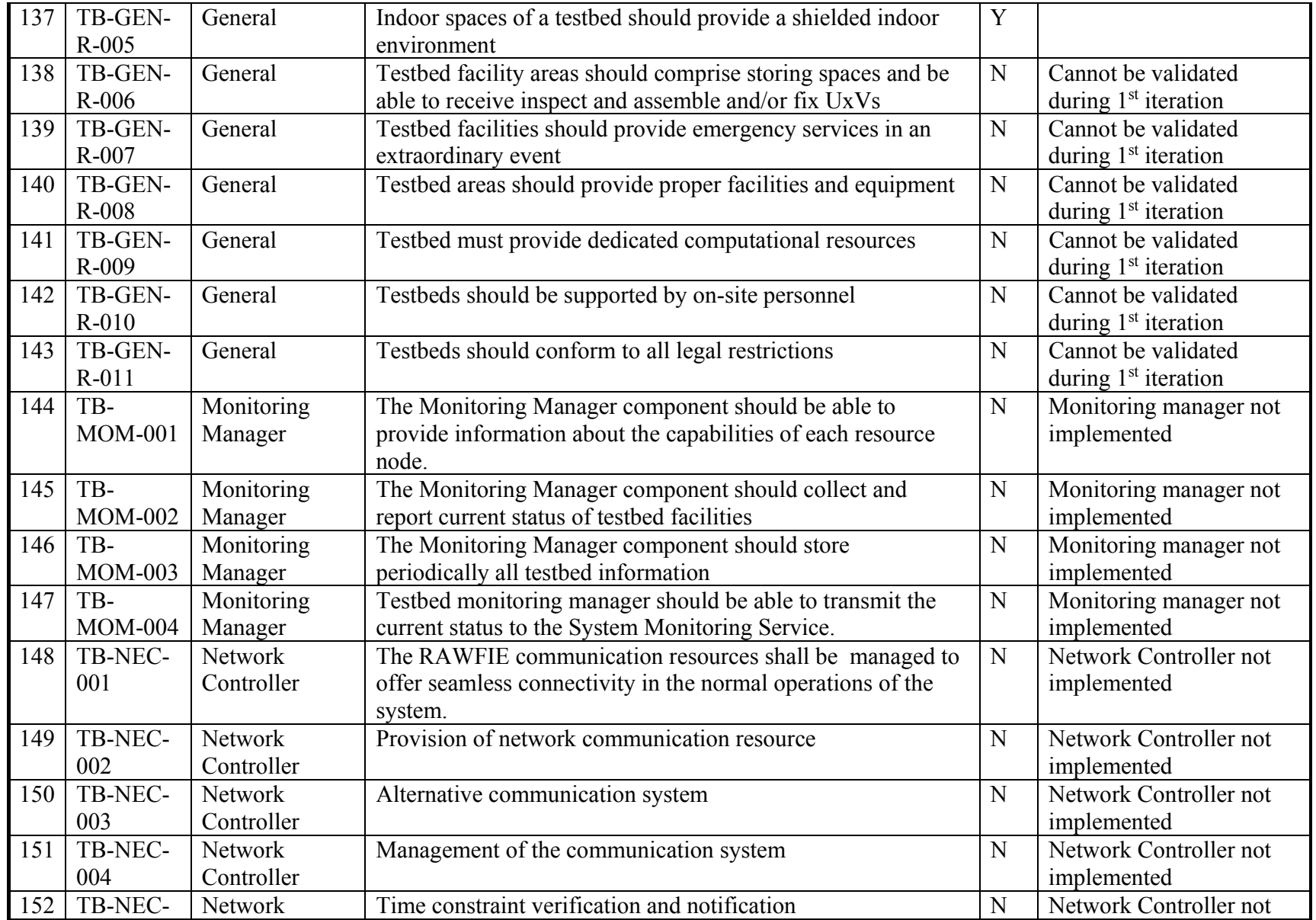

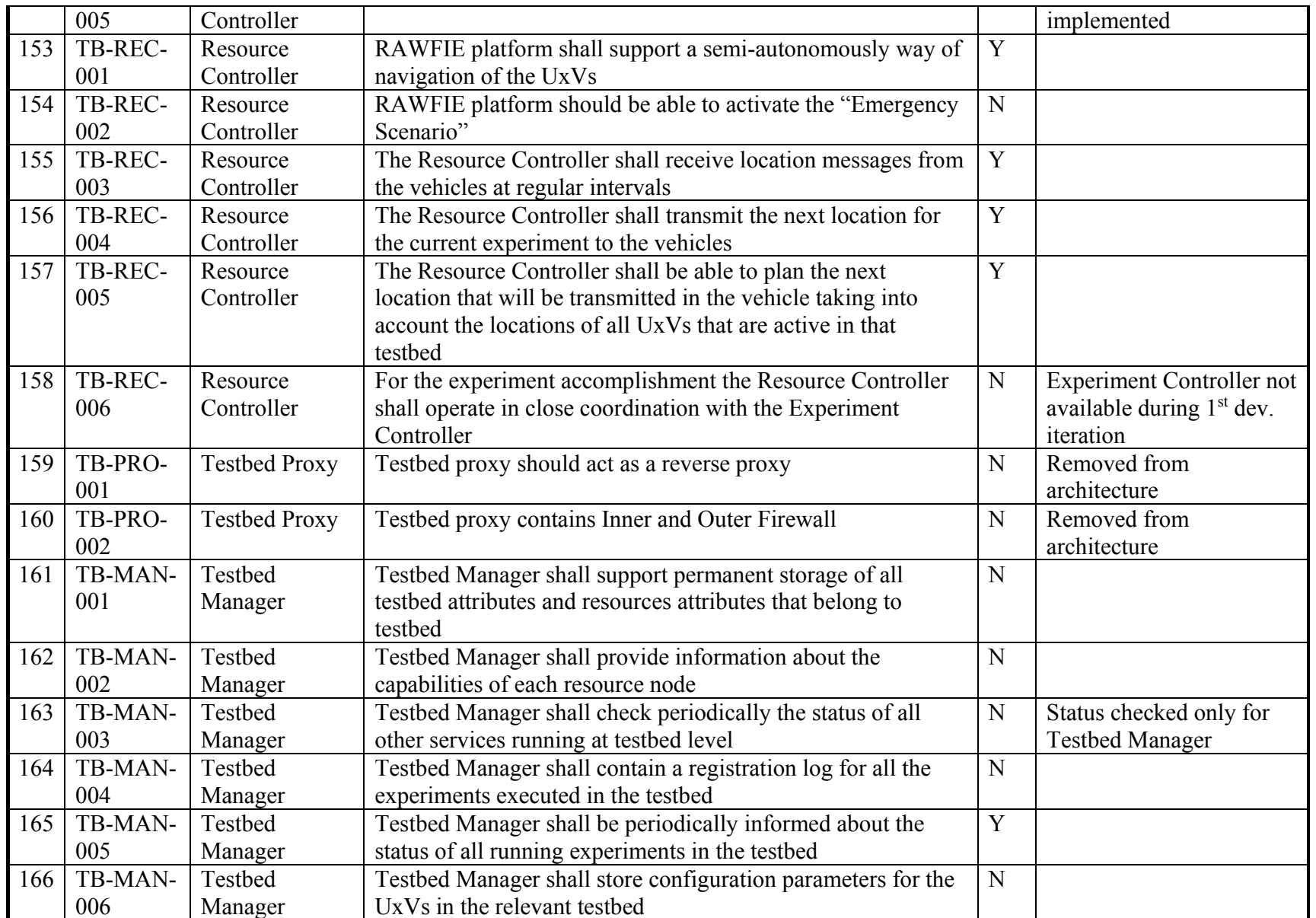

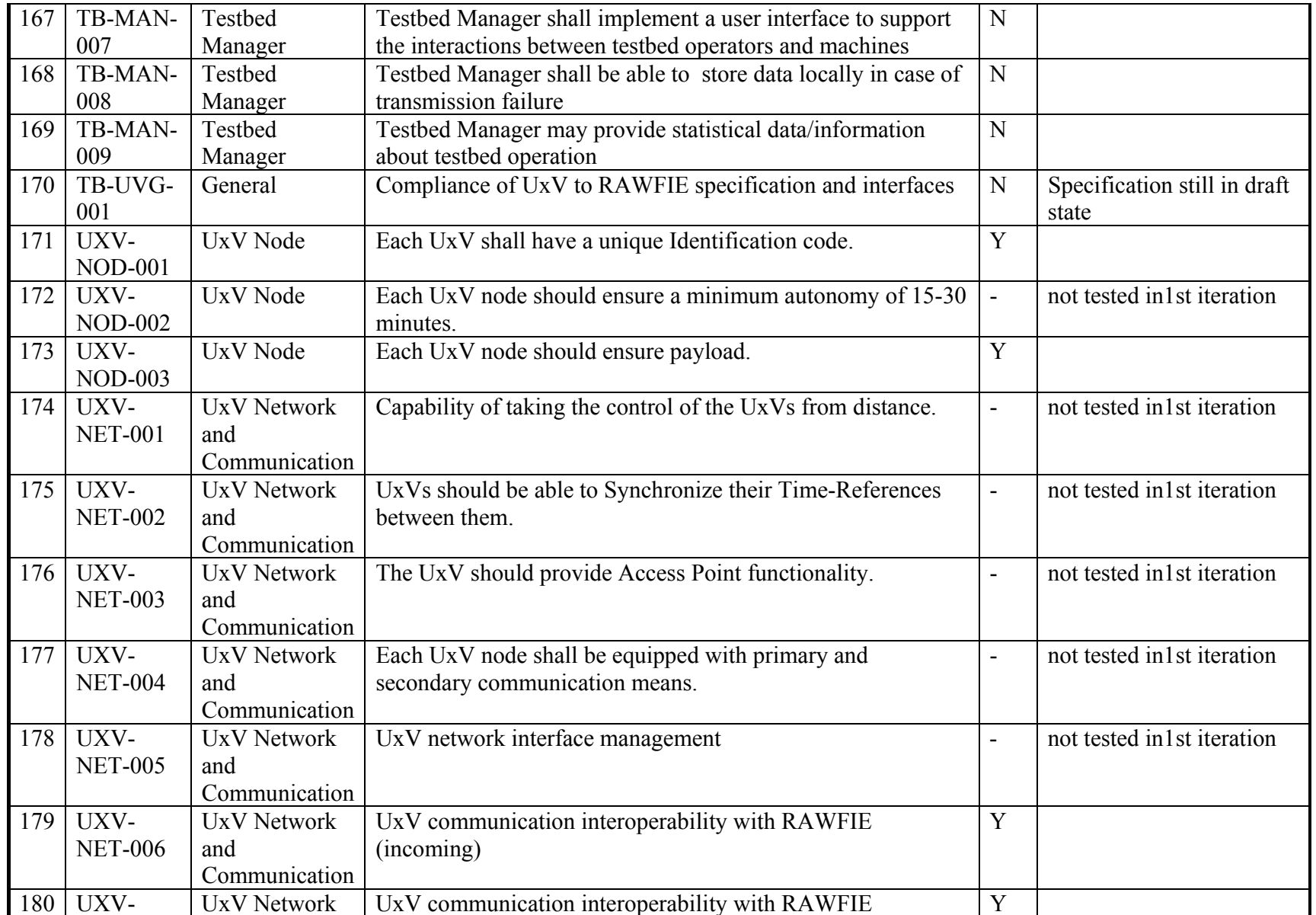

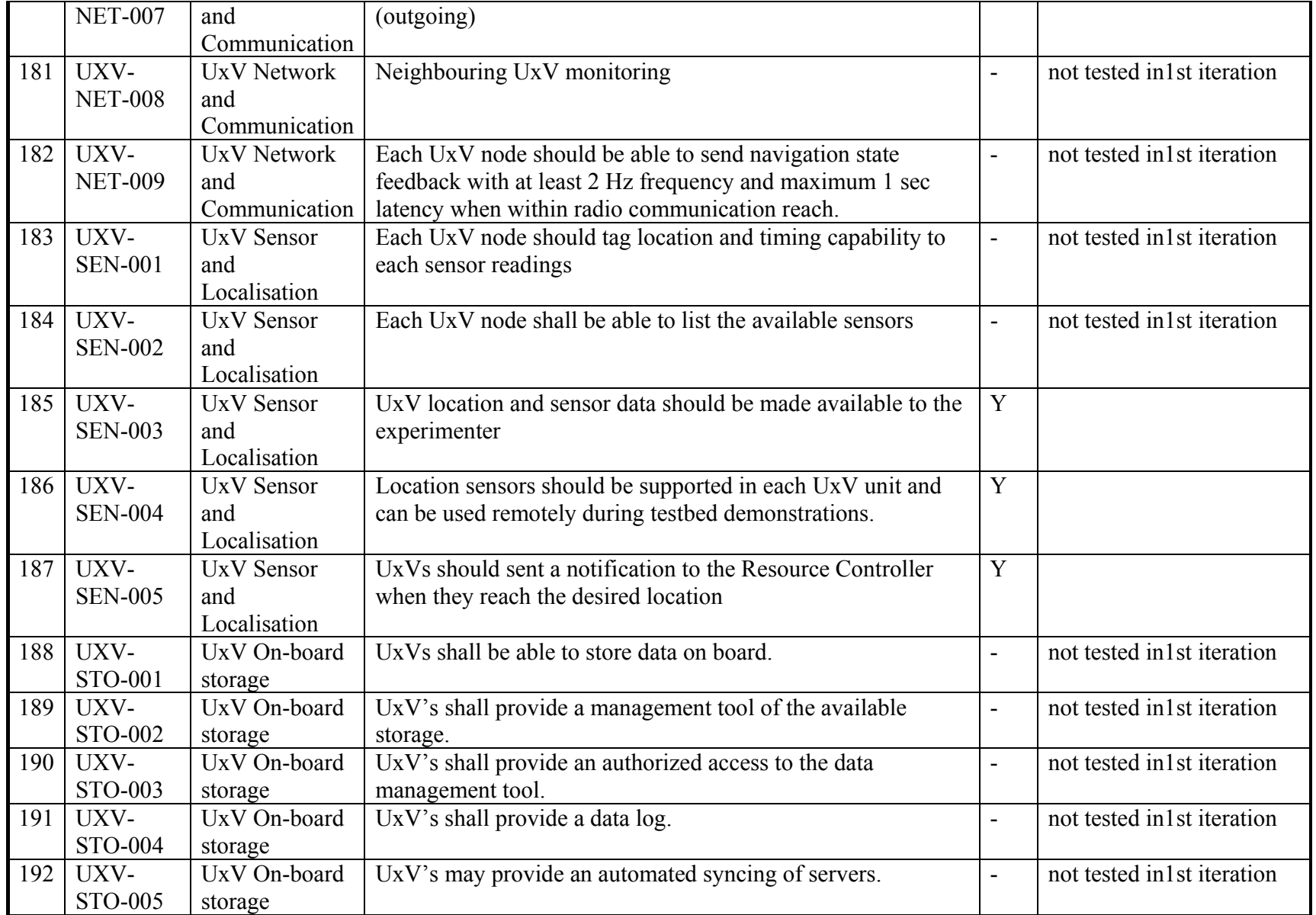

# 

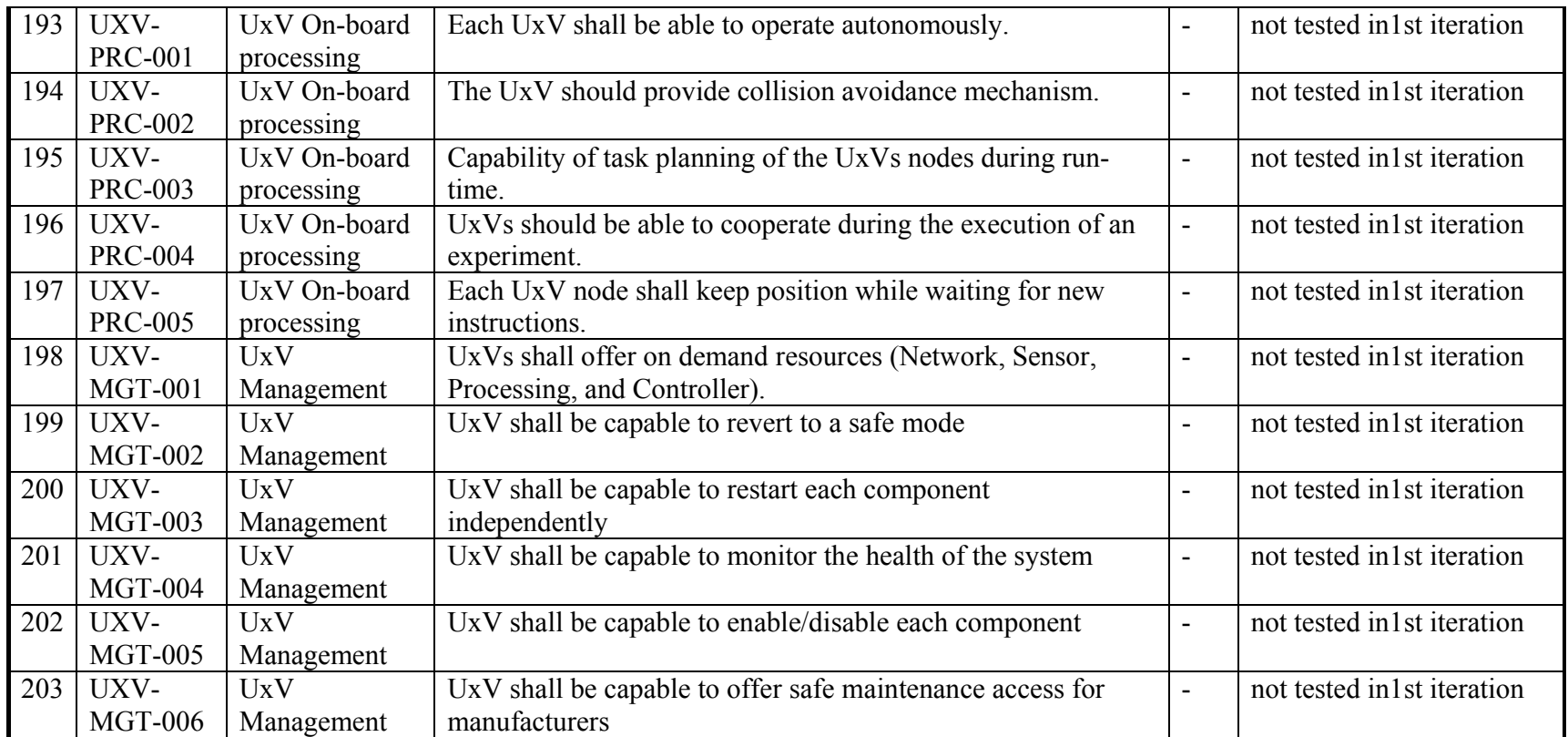

**Table 1: Validation by requirements** 

### **4 Questionnaire for end-user validation**

The main topics of the questionnaire to collect validation data and user opinions is presented here, together with the purpose of the questions and possible evaluation methods. The complete questionnaire can be found in annex A. The first results of the questionnaire are presented in section 5.2.

The current version of the questionnaire focuses on general opinion and validation of the system, to get a feedback whether we are going in the right direction. Further questions related to specific functionalities and metrics will be added in the next version.

The questionnaire currently has six main sections. The purpose of the questions is described in the following:

- About you
	- o Simple questions to get an overview of the person that answers the questionnaire.
- UxVs and Testbeds
	- o Questions to find out what experience the person has in general with UxVs, testbeds and the experimenting in testbeds.
	- o Contains also questions on what he liked or disliked in the testbeds he knows ( 11, 12, 13).
- Experimenting with RAWFIE
	- o Here potential end-users of the RAWFIE system should give their opinion on the possibilities of the RAWFIE system.
	- $\circ$  First, it asks how (14), why (15), what (16), and when (17) he would use RAWFIE. It is important to know the main interests of the users, so we could focus more on the perspectives that are really needed.
	- o Then the user is asked what functionalities are of his/her interest, not of his/her interest, or missing (18-22). The purpose is again to focus on needed functionalities.
	- o Questions about how experiments would be carried out (23, 24) to optimize the experimentation process.
	- o And finally some questions about the value of RAWFIE: paying for RAWFIE services and cost reductions through RAWFIE (for the business model, see WP2)  $(25-27)$ .
- SFA interface provision
	- o Determine the need of a fully functional SFA interface.
- Testbed integration into RAWFIE
	- o These question are to get more information on potential new testbeds,
- UxV integration into RAWFIE
	- o These question are to get more information on potential new UxV providers.

### **5 Showcase to inform end-users**

A demonstration of the online platform was presented to the end-users. The demonstration included a short presentation of RAWFIE as a project and the components that were implemented in the first development period. Then a platform overview followed.

During the platform demonstration, end users had the opportunity to get an overview of the components included in the portal like Resource Controller, Experiment Authoring Tool, Experiment Monitoring, Data Analytics and System Monitoring. An explanation of their functionality was provided to them.

### **5.1 Showcase scenario**

Afterwards, a demonstration of a simple showcase was given to the end users. EDL parts were demonstrated and explained in order for the end users to write its own experiment, as figured in the following script:

```
Experiment 
      Metadata 
          Name TestExp 
          Version 30.0 
          Date 26/02/2016 
      ~Metadata 
     Requirements
          Nodes 3 
 Testbed Porto_Testbed 
 Location(+41.18339200, -8.70830300) 
         Duration<sub>4</sub>
         MaxDistance 100 
     ~Requirements
     Declarations
          var x as Integer 
      ~Declarations 
     Execution 
         ExecutionInfo 
             LayoutWidth 500 
             LayoutHeight 500 
        ~ExecutionInfo
         Node 
             ID node1 
             Route[ 
                     WP<0, 98 - 60 - 0> 
                     WP<1, 57 - 93 - 0> 
WP<2, 94 - 138 - 0>
WP < 3, 137 - 106 - 0 ] 
             DataManagement 
                    \tilde{T}ime 14 Algorithm average(history = 10)
                     ~DataManagement 
            NodeCommunication
                     NIC WiFi 
                      ~NodeCommunication 
             DataManagement
```
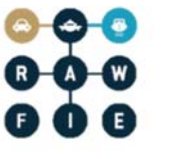

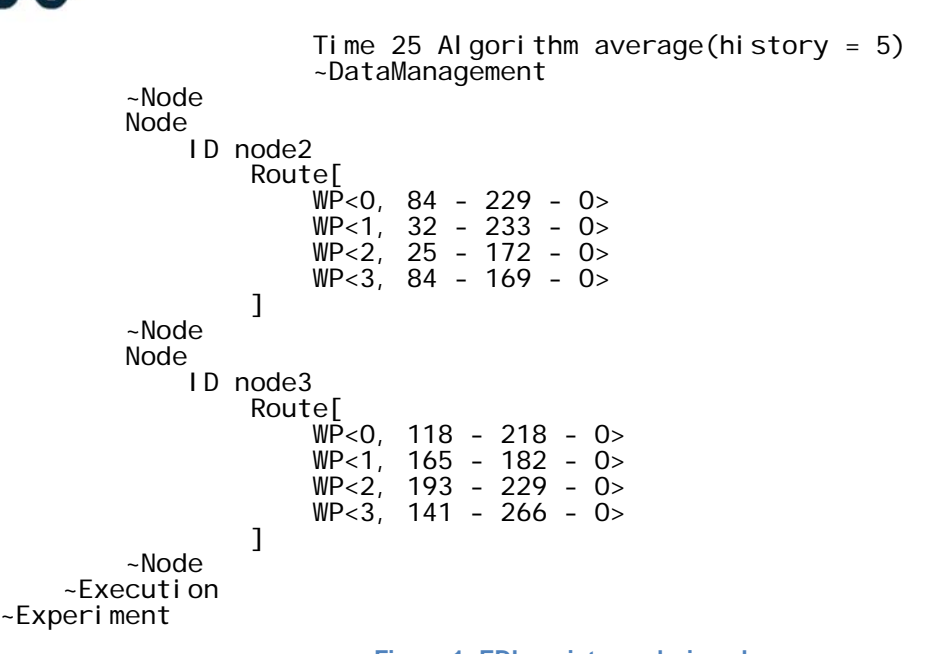

**Figure 1: EDL script use during showcase** 

Due to lack of real devices, a video with the real operation and execution of the aforementioned experiment were shown to the end users.

### **5.2 Results of questionnaire**

A summary of the questionnaire and a table with all answers can be found in Annex B and C.

The following sub-sections summarise the results and derive some requirements out of them.

#### **5.2.1 Conclusions**

We have got 7 responses from the following types of stakeholders

- UxV manufactures or UxV service providers (industrial): 2
- Research/university/higher education: 3
	- o As experimenter: 3
	- o As testbed owner: 1
- Industrial users: 2
	- o As experimenter: 2
	- o As testbed owner: 1

All of them stated that RAWFIE would be valuable or useful for them ("good" or "great").

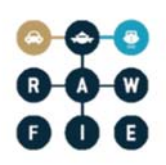

#### *5.2.1.1 Testbed experiences of the users*

While the UxV manufactures have never used testbeds, most of the other had some experience with testbeds. One already had even used an UxV testbed. So it can be concluded that these potential experimenters have good understanding about the purpose of RAWFIE.

On the questions what is good or bad in other existing testbeds, we only got answers from two users. The following list summarises the answers:

- Positive aspects
	- o Execute experiments on demand.
	- o Viewing sensor data in real-time.
	- o Repeatability of experiments (via scripts).
	- o Ability to experiment with multiple patterns and varying interface/protocol configurations.
	- o Ability to record the experiment in detail.
	- o Ability to debug experiments.
- Negative aspects
	- o Not adequate customisability to the experimental configuration.
	- o OTA programming missing.

Regarding the positive aspects of other testbeds facilities: RAWFIE plans to fulfil most of the aspects. Only the debugging of experiments was not planned until now. Concerning the bad aspect about better customisability of experiments, we will have in mind that the EDL must be highly customisable. The OTA programming is already part of our user scenarios (D3.2).

#### *5.2.1.2 Reasons for using RAWFIE in future*

The users stated the following potential usage of the RAWIE platform:

- Middleware development for sensing and control of UxVs.
- Early experimentation/feasibility study.
- Can provide a platform where multiple patterns can be tested.

As regards why they would use RAWFIE, most of the participants answered "I need a variety of different UxVs from different vendors in order to test my product sufficiently". So the variety of different UxVs that RAWFIE will support it also the most valuable aspect that potential users see.

The users see the usage in all phases of the development, while most would use RAWFIE for the early prototype testing. A conclusion for RAWFIE could be that the system should be flexible enough to be helpful in all these phases.

### *5.2.1.3 Data and measurements*

The live visualisation of experiments and sensor values was the most important data feature (5), followed by the data analysis functionality (4) and the raw sensor values (3).

As regards data format for results, the "Homogenised sensor data" was most frequently marked (5). The "Raw sensor data" (3) and "Aggregated and analysed data" (2) followed behind.

The conclusion is that the live visualisation is highly demanded and should be further developed. The data analysis functionality is also of value for the users. But, beside these, there are some requirements for raw sensor data or homogenised sensor data, that should also be provided to the experimenter.

### *5.2.1.4 EDL and experimenting*

Regarding the flexibility of the experiment scripting, the most preferred answer was, that they liked the idea of an EDL, but access to specific UxV commands should be available somehow. Nobody wanted direct access to the UxVs (via a UxV specific scripting/programming language).

This means the EDL is the right way, when it also provides access to UxV specific commands. No effort should be spent to support UxV specific scripting/programming languages.

### *5.2.1.5 Business model*

The cost reductions were estimated between 20% and 85% which is really a broad range. To get better value on this, it would be better to do some real life cost evaluations during the next iteration.

The question about the price per hour and UxV did not result in clear preferences. So some more detailed questions on this topic are needed too.

### *5.2.1.6 SFA*

Only 2 of the 7 users had experiences with SFA. These two would find it good if RAWFIE would have an SFA interface.

RAWFIE will still implement an SFA interface, even if SFA needs better promotion.

### *5.2.1.7 UxV and Testbed integration*

The answers on testbeds and UxV integration showed that there is interest of other organisation/companies to integrate their testbeds and UxV into the RAWFIE system.

Further conclusion could not be drawn from the answers.

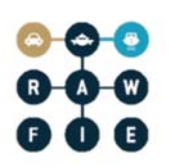

### **5.2.2 New requirements**

The following new requirements were identified during evaluations of the answers of the questionnaire.

- Ability to somehow debug experiment scripts.
- EDL must allow high customisability to the experimental configuration.
- EDL must allow access to specific UxV commands somehow.
- Download of raw sensor data and/or homogenised sensor data of experiments.
- The RAWFIE system should be flexible enough to be used during all product development phases.

### **5.2.3 Improvements for next questionnaire**

The questionnaire shows some shortcomings – these need to be addressed for the next iteration.

- Try to formulate more comprehensive questions. E.g., the question "Which functionalities of RAWFIE are most valuable for you?" and "Which functionalities of RAWFIE are of no interest to you?", 3 of 7 marked same items on both questions.
- More detail question to validate the function of the RAWFIE system

### **6 Performance and technical evaluation**

### **6.1 Benchmarking of the RAWFIE Message Broker**

In this section we present the outcomes of a series of performance tests, focused on the measurements of the End-to-end latency for messages exchanged between Kafka producers and consumers. A high level analysis of the results is provided, while the actual evaluation of the observed metrics (End-to-end latency) against the expected success criteria will be provided in subsequent versions of this document (D6.4), where the detailed evaluation of all quantitative metrics defined in D4.3 will be provided. The reason being that the accurate definition of the success criteria, like for example the maximum Εnd-to-end latency admitted for a safe control of the UxVs, is part of an already planned, incoming activity, which will involve the participation of Testbeds and UxVs owners, both partners belonging to the consortium and new consortium partners who are joining the consortium after the conclusion of the 1<sup>st</sup> Open Call.

Aforementioned tests for the RTT and the End-to-end latency metrics, whose setup and results are presented in the following, are carried out in 2 different environments. A local, controlled one, where simulated RAWFIE software components (messages producers and consumers), running on general purpose laptops, publish and consume messages at high rates. A second setup involves actual RAWFIE software components, the Resource Controller and the UxV RAWFIE Adaptor running on the UxV nodes, acting as producers and consumers of the messages.
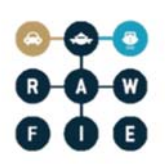

## **6.2 Local environment with simulated components**

## Hardware

- Forwarder (Consumer+Producer)
	- o General purpose laptop
	- o CPU:Intel i5 5200U
	- o RAM:8gb DDR3L
	- o HDD:1TB 5400rpm
- Forwarder (Broker)
	- o Server for hostng kafka broker
	- o CPU:Intel i5 5200U
	- o RAM:8gb DDR3L
	- o HDD:1TB 5400rpm
- Server/Zookeeper/Producer+Consumer
	- o Virtual PC in rack server
	- o CPU:Intel Xeon E5-2640 (assigned 4 cores)
	- o RAM:8GB DDR3
	- o HDD:60GB RAID 5

## Software Components & Configuration

- Producers software
	- o Simulated Apache Kafka producer
- Consumer software
	- o Simulated Apache Kafka consumer
- Number of Apache Kafka Servers (e.g. cluster or a single server):1

## Specific tuning for the tests

- type of messages: Avro
- number of producers:1
- number of consumers:1
- Kafka topics:1

## Tests description and results

The latency was measured by synchronising the time of the consumer and the producer with an NTP server (2.gr.pool.ntp.org), and then computing the time from when the packet was published, to when it was received, in milliseconds.

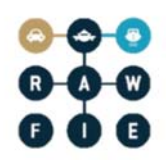

The following figures shows the latency measures in milliseconds, with the varying number of packets sent from the producer to the consumer.

Number of messages: 10.000

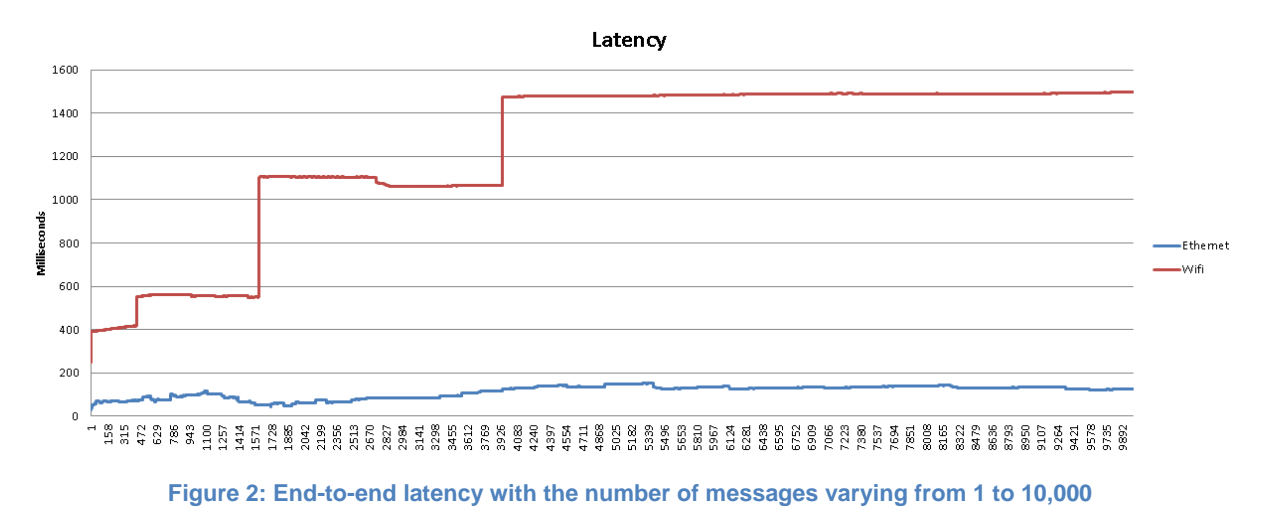

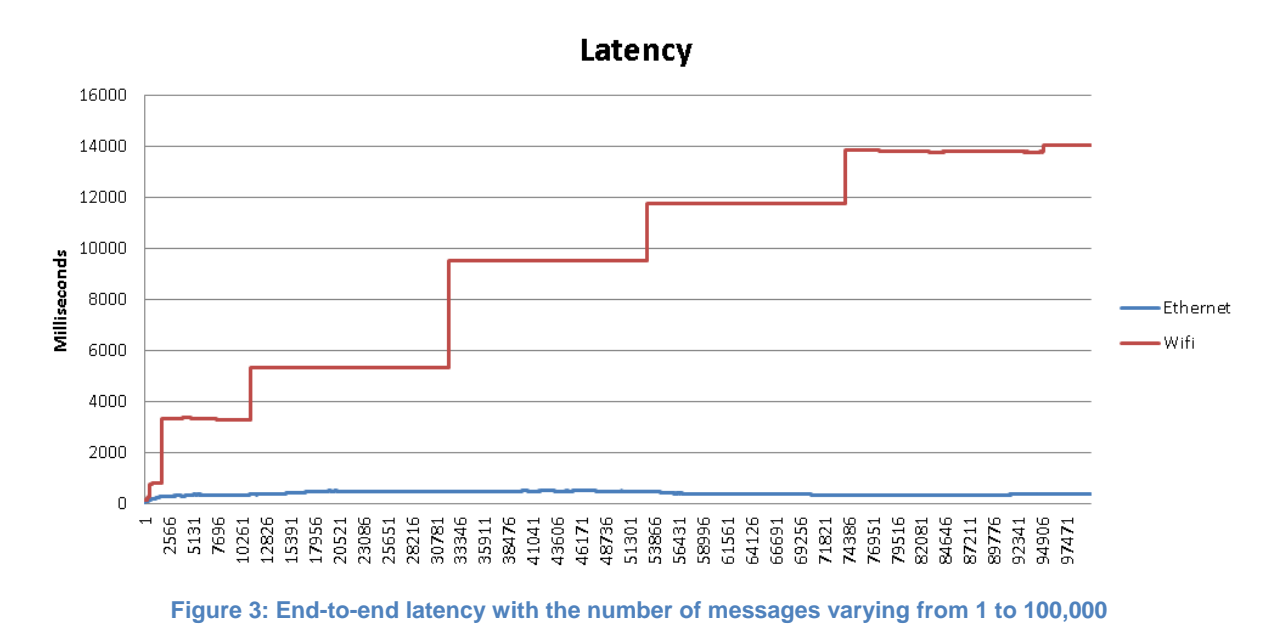

Number of Messages: 100.000

Number of Messages: 100.0000

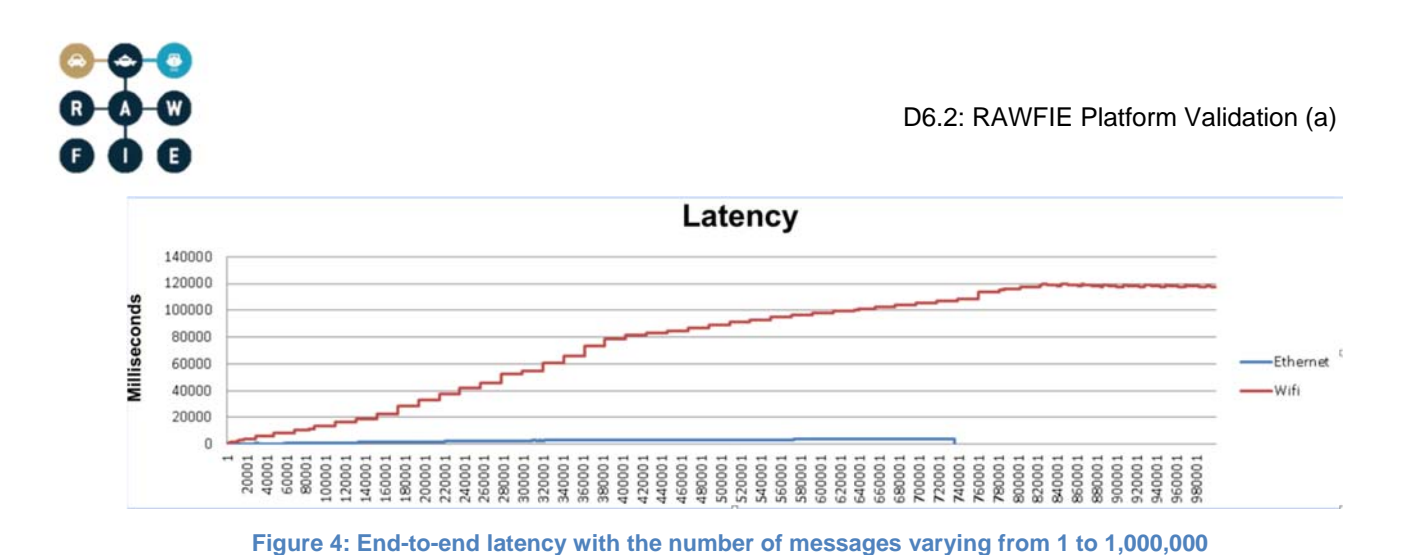

## **6.3 Test environment with actual RAWFIE components**

## Hardware

MST UxVs are equipped with one embedded computer with the following specifications:

- CPU: AMD® Geode™ LX 800 @ 500 MHz
- RAM: 1024 MB DDR1  $@.400$  MHz
- Disk: Compact Flash 32 GB
- Network:  $802.3u$ ,  $802.11n$  @ 2.4 GHz

The MST RAWFIE software runs on server with the following specifications:

- $\bullet$  CPU: Intel® Core<sup>TM</sup> i7-4710HO @ 2.50GHz
- RAM:  $8192$  MB DDR3 @ 1.6 GHz
- SSD: Samsung SSD 840 EVO 250 GB
- Network: 802.3ab

## Test environment setup

The temporary testing infrastructure of MST, whose network topology is depicted in , comprised the following components:

- Three Light Autonomous Underwater Vehicles (LAUVs) equipped with Conductivity, Temperature, Rhodamine Dye, Chlorophyll, Phycocyanin, Phycoerythrin, and Fluorescein sensors; active dual frequency sonar and high definition camera. Communication with the Manta gateway is performed using a 2.4 GHz 802.11n radio link and 25 kHz acoustic modem. These assets are represented as "AUV 0", "AUV 1", and "AUV 2" in the network topology diagram.
- One Manta gateway with WHOI Micromodem Acoustic Modem and one 2.4 GHz 802.11n radio with an omnidirectional antenna. This asset is represented as "GW" in the network topology diagram.

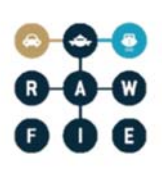

One 2.4 GHz 802.11n radio with builtin 90° sector antenna, connected to the MST network infrastructure and to the Internet through a firewall. These assets are represented in the network topology diagram as "LAN-GW", "LAN", and "Firewall" respectively.

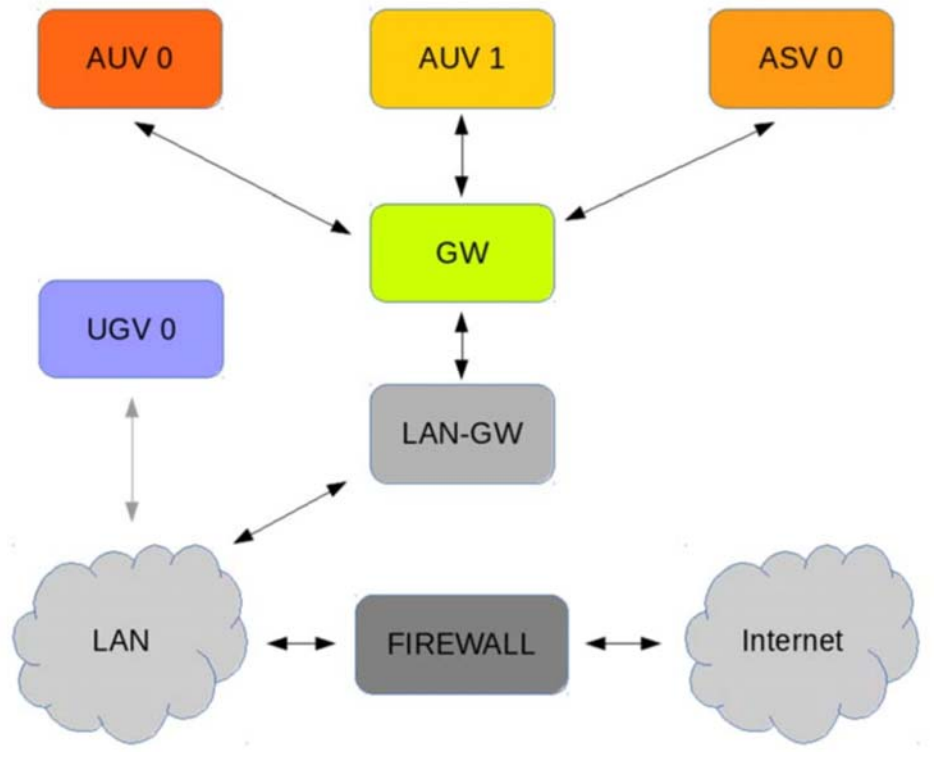

**Figure 5: Schematic test setup for RAWFIE component tests** 

## **6.3.1 Round Trip Time results**

Two different stress tests performed:

- 1. Sync Test: publishes/receives 1000 records.
- 2. Burst Test: publishes all records / receives all records.

The first one, was performed by synchronising the publisher with the consumer, i.e. a new message is published right after the "answer" for the first one is received. In the second configuration, messages are sent in burst, i.e. without waiting the feedback. In all cases,

Below is the summary of the results, in textual form, of the 2 different test types.

## **Sync Test (TX/RX) | 1000 records**

- Subscribed Topics : 1 ● Elapsed Time : 113226 ms ● Schema Initialization : 8 ms
- Kafka Producer Initialization : 3 ms

# $\begin{array}{c} 0 & 0 \\ 0 & 0 \end{array}$

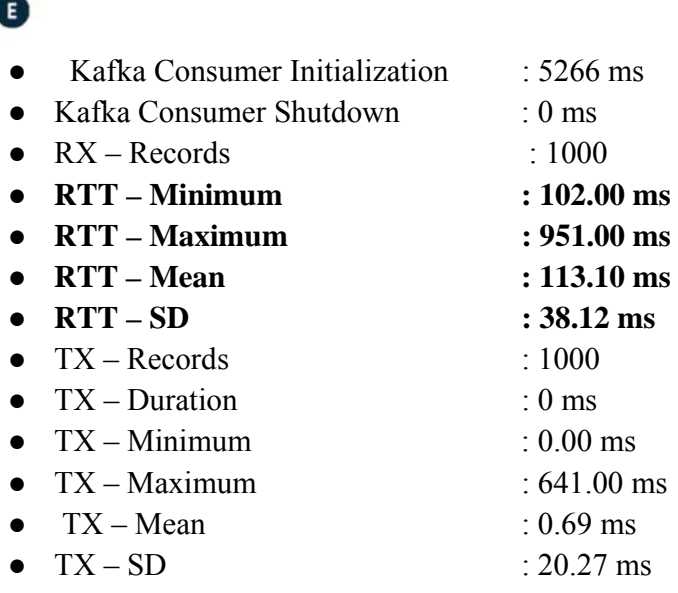

## **Burst Test (TX/RX) | 1000 records**

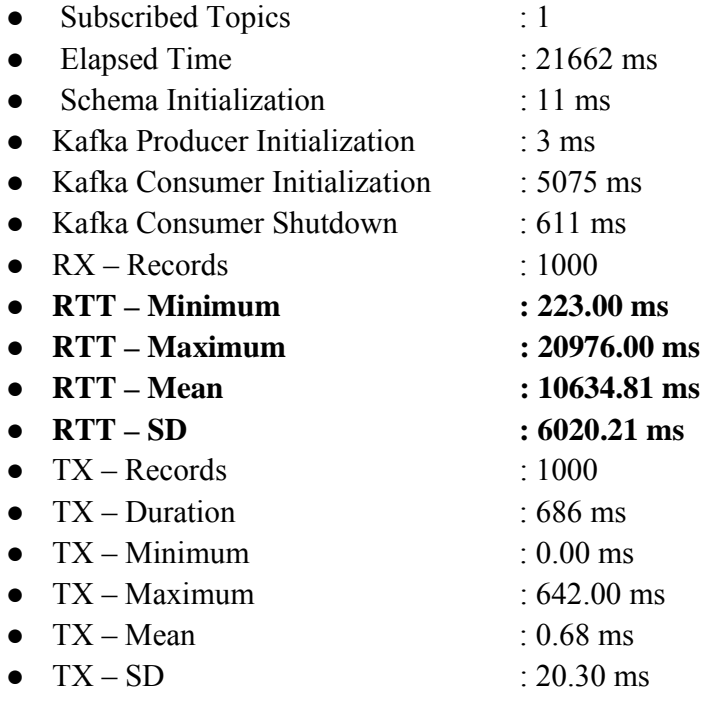

## **6.3.2 End-to-end latency results**

The latency was measured by using timestamps between the consumer in the UAVs and the consumer inside the Kafka server. The two consumers were synchronized by using a GPS NTP server by using GPS time definition. The difference between the two consumers were computed and depicted in the following graph. The Schema used for the execution of the tests is described in the Annex D

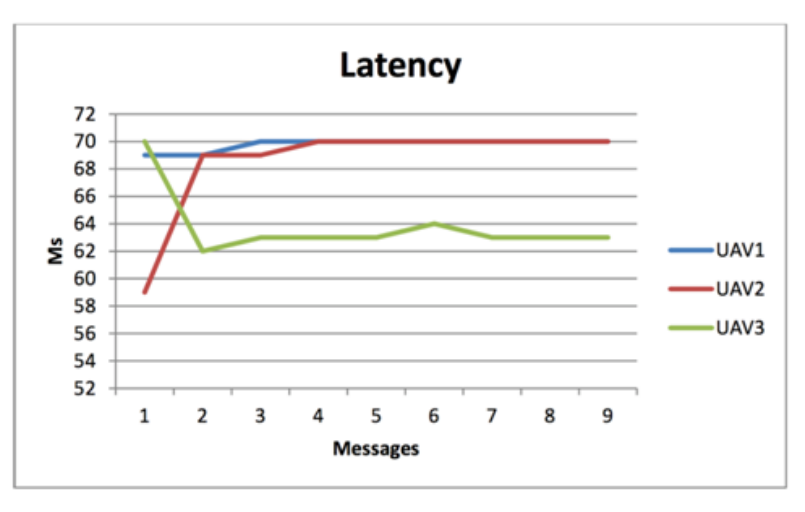

**Figure 6: End-to-end latency in the second environment** 

.

## **7 Roadmap for the Platform Validation**

The following roadmap is planned to perform the validation of the system until M30 (in the first table) and M40 (in the second table)

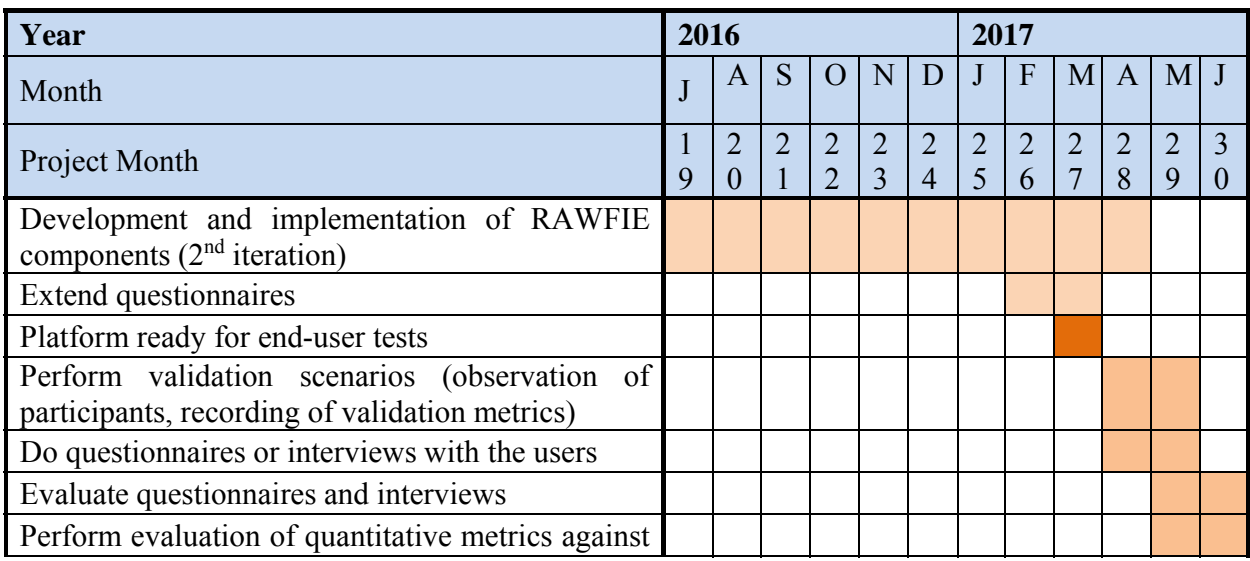

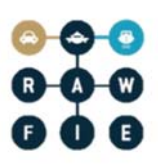

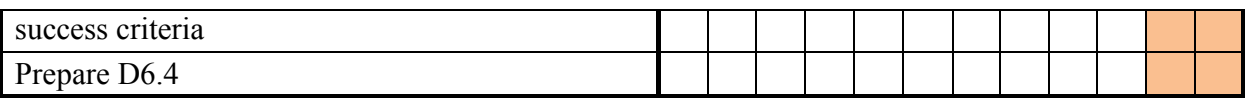

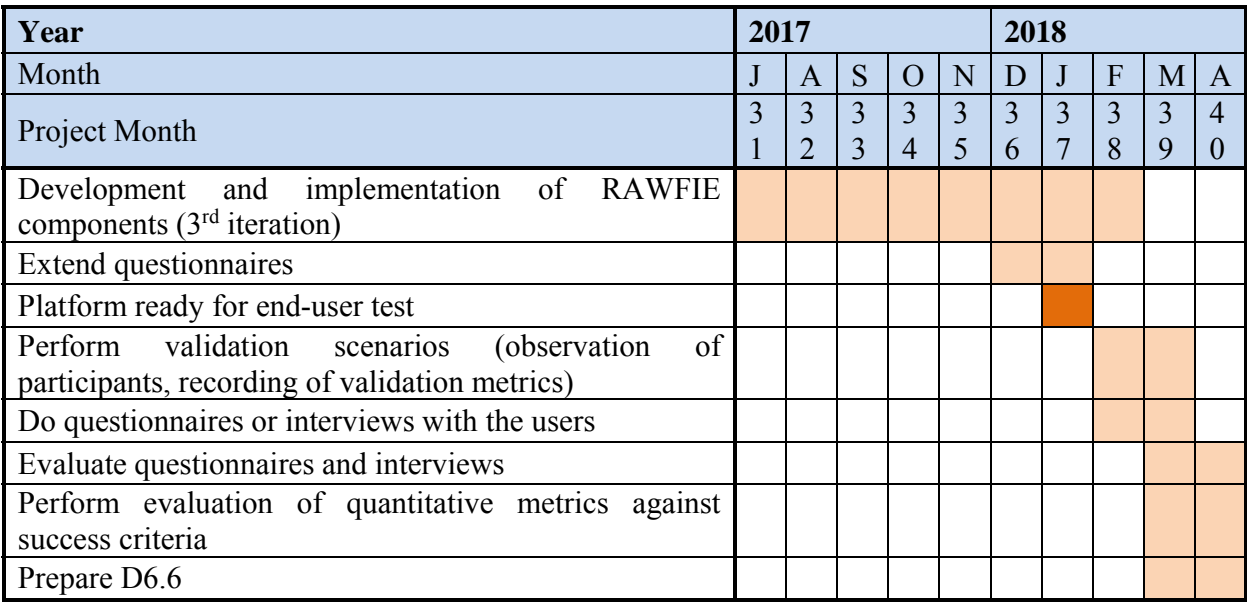

## **8 Conclusion and Outlook**

The main drawback of the current state is, that the system is not ready for real end-user validation and comprehensive, quantitative performance tests. A showcase was performed where the system was shown to end-users. Based on this a questionnaire was filled out by the end-users where we get fist responses to improve the RAWFIE system, which showed that RAWFIE is on the right way. Also some new requirements where extracted from the answers of the questionnaire.

Furthermore, some performance evaluation has been made, measuring the end-to-end latency and RTT when using the Kafka message bus for communication. The results show that Kafka provides high performance and therefore may fit to the performance needs of RAWFIE, that will be further evaluated when the success criteria will be defined together with the end users and especially Testbeds/UxVs owners.

For the next version of the "RAWFIE Platform Validation" (D6.4), the platform will be ready for real end-user tests, where also the validation scenarios from D4.3/D4.6 will be executed and metrics will be evaluated.

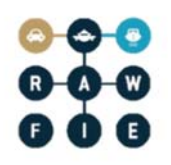

## **A End-user questionnaire**

#### About you

**Annex** 

- 1. How old are you?
	- younger than 20
	- 20 to 29
	- 30 to 39
	- $40 to 49$
	- 50 to 59
	- 60 and older
- 2. Which kind of organisation/company are you from?
	- Free text
- 3. What is your professional role?
	- Free text
- 4. What are your activities/responsibilities at your organisation/company?
	- Free text
- 5. Which roles could be played by your company organisation/company (if any)?
	- Experimenter
	- Tesbed owner
	- UxV manufacturer
	- Regulation body

## UxVs and Testbeds

- 6. In which kinds of UxVs are you interested?
	- UAV (unmanned aerial vehicle aircraft, commonly known as a drone)
	- UGV (unmanned ground vehicle vehicle that operates while in contact with the ground)
	- USV (Unmanned surface vehicles ‐ vehicles that operate on the surface of the water)
	- UUV (unmanned underwater vehicle vehicles that are able to operate underwater)
	- Other: Free text
- 7. Which kinds of UxVs have you worked with?
	- UAV (unmanned aerial vehicle aircraft, commonly known as a drone)
	- UGV (unmanned ground vehicle vehicle that operates while in contact with the ground)
	- USV (Unmanned surface vehicles ‐ vehicles that operate on the surface of the water)
	- UUV (unmanned underwater vehicle ‐ vehicles that are able to operate underwater)

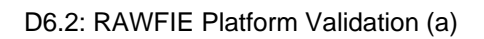

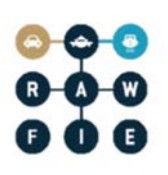

- Other: Free text
- 8. Have you ever made experiments with UxVs?
	- Yes
	- No
- 9. Have you ever used testbeds in general (not only UxV testbeds)?
	- Yes
	- No
- 10. Have you ever used UxV testbeds?
	- Yes
	- No
- 11. Which testbeds facilities did you use?
	- Free text
- 12. Which functionalities/procedures of the used facilities according to your opinion are useful?
	- Free text
- 13. Which functionalities/procedures of the used facilities according to your opinion need improvement?
	- Free text

Experimenting with RAWFIE

For those that would like to execute experiments with RAWFIE

- 14. How would you incorporate RAWFIE into your projects?
	- Free text
- 15. Why would you use the RAWFIE platform?
	- I only need to perform some tests and don't want to buy UXVs for these few.
	- It is necessary to have many UXVs involved in one tests, but I only have too little of them.
	- I need a variety of different UXVs from different vendors in order to test my product sufficiently.
	- Other: Free text
- 16. Which kind of information are most relevant of an experiment?
	- Live visualisation of the experiments including sensor values
	- Performing some standard data analytic algorithms on the gathered sensor data Raw sensor data
	- Other: Free text
- 17. In which phases during the product life cycle would you use RAWFIE?

- Case study
- Feasibility study
- Early prototype testing
- Late prototype testing
- Final product testing
- Other: Free text

18. Which functionalities of RAWFIE are most valuable for you?

- EDL script editor
- EDL visual/graphical editor
- Resources Explorer
- Booking of resources
- Experiment Monitoring and Visualisation
- UxV remote control (live)
- System Monitoring
- Data Analytics
- Other: Free text
- 19. Which functionalities of RAWFIE are not of interest for you?
	- EDL script editor
	- EDL visual/graphical editor
	- Resources Explorer
	- Booking of resources
	- Experiment Monitoring and Visualisation
	- UxV remote control (live)
	- System Monitoring
	- Data Analytics
	- Other: Free text

20. Do you like the idea of a specialized EDL (experiment description language)?

- Yes, I don't want to worry about UxV specific command.
- Yes, but access to specific UxV commands should be possible somehow.
- No, I want direct access to the specific UxV (UxV specific scripting/programming language).

21. Which kind of result formats would you like to have?

- Raw sensor data (UxV/sensor specific)
- Homogenized sensor data (homogenized format for RAWFIE)
- Aggregated and analysed data
- Just if experiment was successful or not
- Other: Free text

22. Which additional functionalities or information would you like to have provided by RAWFIE?

• Free text

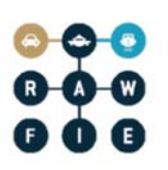

- 23. How would you perform most the tests?
	- Large test series (prepare many tests that may run several days and evaluate them afterwards)
	- Short test interactions (prepare only a few tests, run and evaluate them; afterwards the next cycle begins)
	- Both equally
	- Other: Free text
- 24. Which kinds of experiments would you perform with RAWFIE?
	- Free text
- 25. How valuable/useful would RAWFIE be for you?
	- Great
	- Good
	- Average
	- Low
	- Valueless
- 26. How much would you pay per hour and UxV?
	- Free text
- 27. Please tried to estimate of the cost reduction (person months) by using RAWFIE for your experiments instead of build your experimentation platform yourself (in %)
	- Free text

## SFA interface

Slice Federation Architecture interface

- 28. Have you ever used a testbed via a SFA interface?
	- What is SFA?
	- Yes. It's really useful.
	- Yes. But I like a more specialised interface.
	- $\bullet$  No.
- 29. How valuable is an SFA interface in general for you?
	- **•** Great
	- Good
	- Average
	- Low
	- Valueless

30. How valuable would an SFA interface for RAWFIE be for you

**•** Great

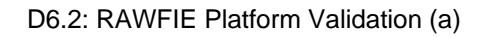

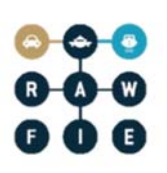

- Good
- Average
- Low
- Valueless

Testbed integration into RAWFIE

For those that would like to integrate their testbeds into RAWFIE

- 31. Which type of testbed can you provide
	- Air
	- Ground, outdoor
	- Ground, indoor
	- Maritime, water outdoor
	- Water indoor
	- Other: Free text
- 32. Are there any constrains that must be obeyed in your testbed (e.g.: availability, hours of operation, number of UxV simultaneously operated)?
	- Free text
- 33. What do you expect from an integration into the RAWFIE system?
	- Free text
- 34. How many UxVs can your testbed host (approximately)?
	- Free text
- UxV integration into RAWFIE

For those that would like to integrate their UxVs into RAWFIE

- 35. Which kinds of UxVs can you provide?
	- UAV (unmanned aerial vehicle aircraft, commonly known as a drone)
	- UGV (unmanned ground vehicle ‐ vehicle that operates while in contact with the ground)
	- USV (Unmanned surface vehicles ‐ vehicles that operate on the surface of the water)
	- UUV (unmanned underwater vehicle vehicles that are able to operate underwater)
	- Other: Free text
- 36. Are there any constrains that must be obeyed with your UxVs?
	- Free text
- 37. What do you expect from an integration into the RAWFIE system?
	- Free text
- 38. How many UxVs could you provide (on how many testbeds)?

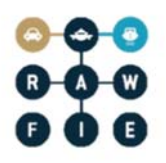

• Free text

Final comments

- 39. Any additional comments that you have about the RAWFIE system?
	- Free text

## **B Questionnaire summary**

The following pages contain the automatic generated summary.

## About you

#### How old are you?

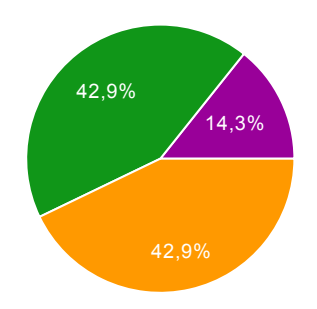

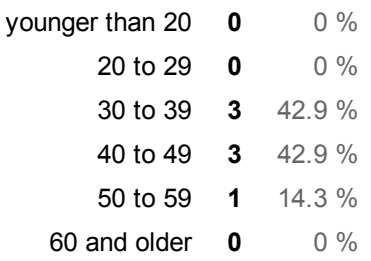

#### Which kind of organisation/company are you from?

UAS service providers University of Piraeus Research / Higher Education **Electronics** University of Applied Sciences IoT, RnD department, AGT International UxV Addition & Customization

## What is your professional role?

Professor business development Faculty Head of RD Scenior Data Scienst **CEO** 

## What are your activities/responsibilities at your organisation/company ?

Research and Teaching R&D manager RD Projects/Product Development Teaching-Research Researching and supervising application of data analytics solutions, using Internet of Things data. Helping evaluating which sensors and network configurations best fit each application needs. CEO

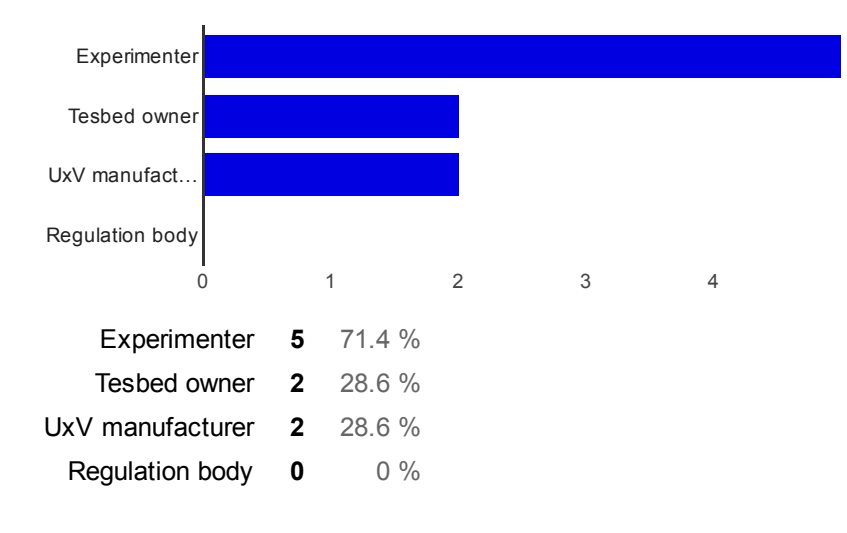

## UxVs and Testbeds

## In which kinds of UxVs are you interested?

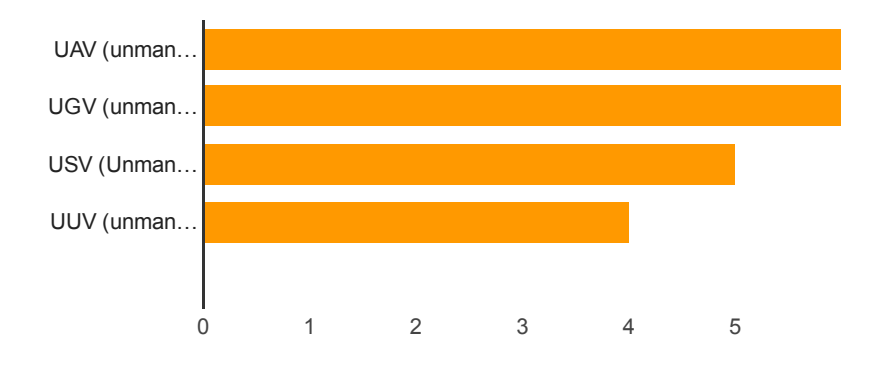

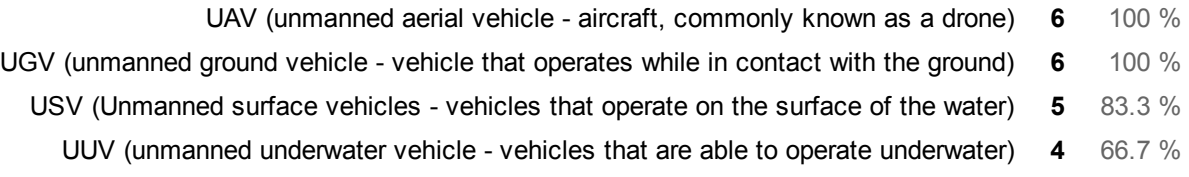

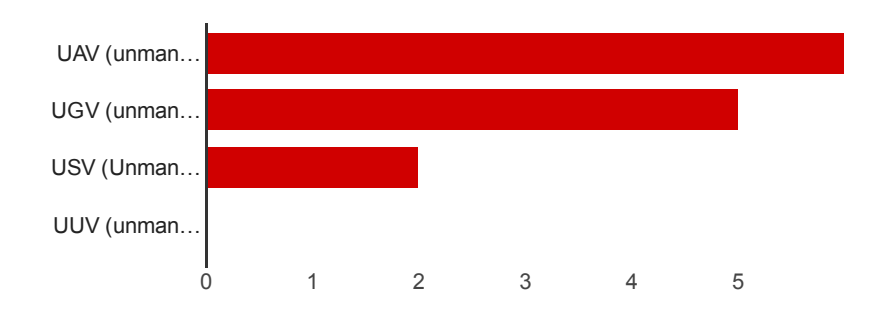

## Which kinds of UxVs have you worked with?

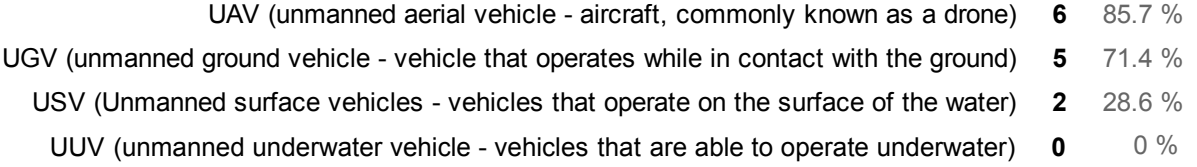

#### Have you ever made experiments with UxVs?

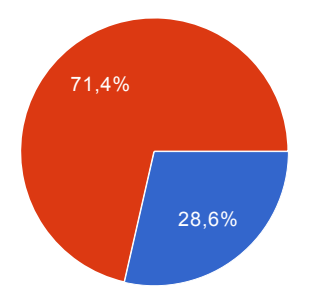

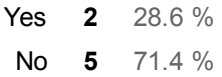

## Have you ever used testbeds in general (not only UxV testbeds)?

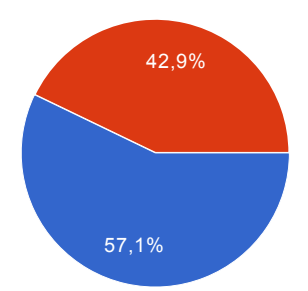

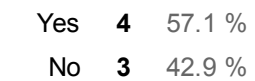

#### Have you ever used UxV testbeds?

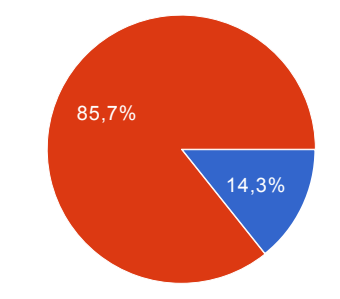

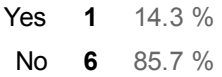

#### Which testbeds facilities did you use?

- UUV experiment
- Testbeds for our products
- MSP430 MCU DEBUGGER
- Mobile Emulab, PLANETLAB, EMULAB

## Which functionalities/procedures of the used facilities according to your opinion are useful?

the bility to start/stop experiments on-demand, and viweing the sensor reading timeseries in real-time ENERGY TRACER

Repeat-ability of experiments with the use of a script, ability to experiment with multiple mobile patterns to observe interactions, ability to record the experiment in detail, easiness to configure and debug experiments, ability to experiment with varying interface/protocol configurations

#### Which functionalities/procedures of the used facilities according to your opinion need

## improvement?

add more customisability to the experimental configuration (needs to be supported by the platform too though)

OTA programming

## Experimenting with RAWFIE

## How would you incorporate RAWFIE into your projects?

YES

We can discuss it

MIDDLEWARE DEVELOPMENT FOR SENSING AND CONTROL OF UAVs/UGVs

As an easy way for early experimentation / feasibility study. The data acquired could prove valuable to develop and debug planned analytics. It offers a platform where multiple patterns can be tested and the results can help debug and develop the analytics that require data driven approaches such as anomaly detection.

## Why would you use the RAWFIE platform?

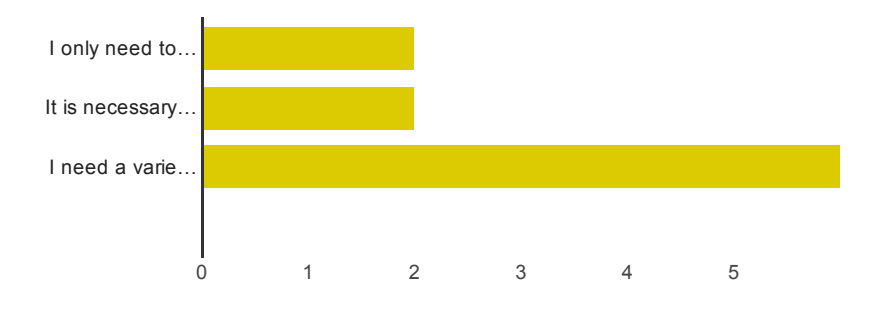

I only need to perform some tests and don't want to buy UXVs for these few. 2 33.3 %

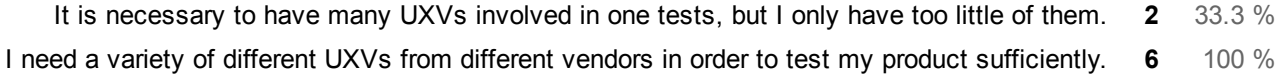

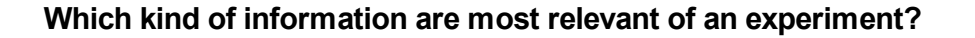

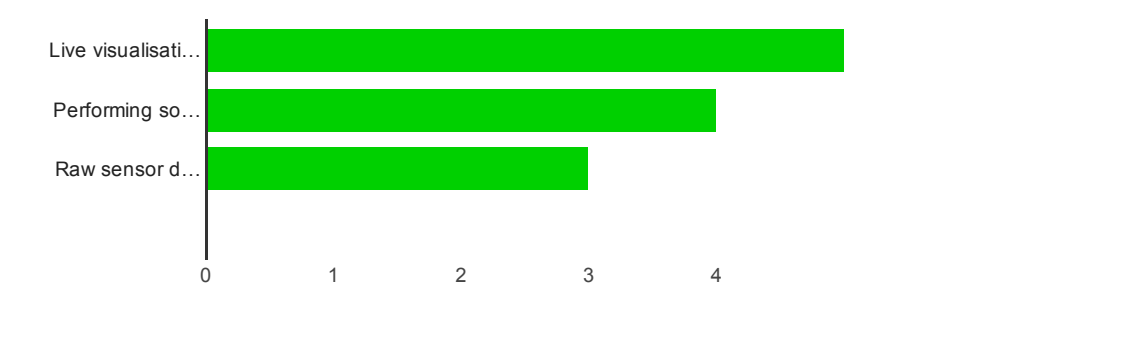

- Live visualisation of the experiments including sensor values  $5$  83.3 %
- Performing some standard data analytic algorithms on the gathered sensor data 4 66.7 %
	- Raw sensor data  $3$  50 %

## In which phases during the product life cycle would you use RAWFIE?

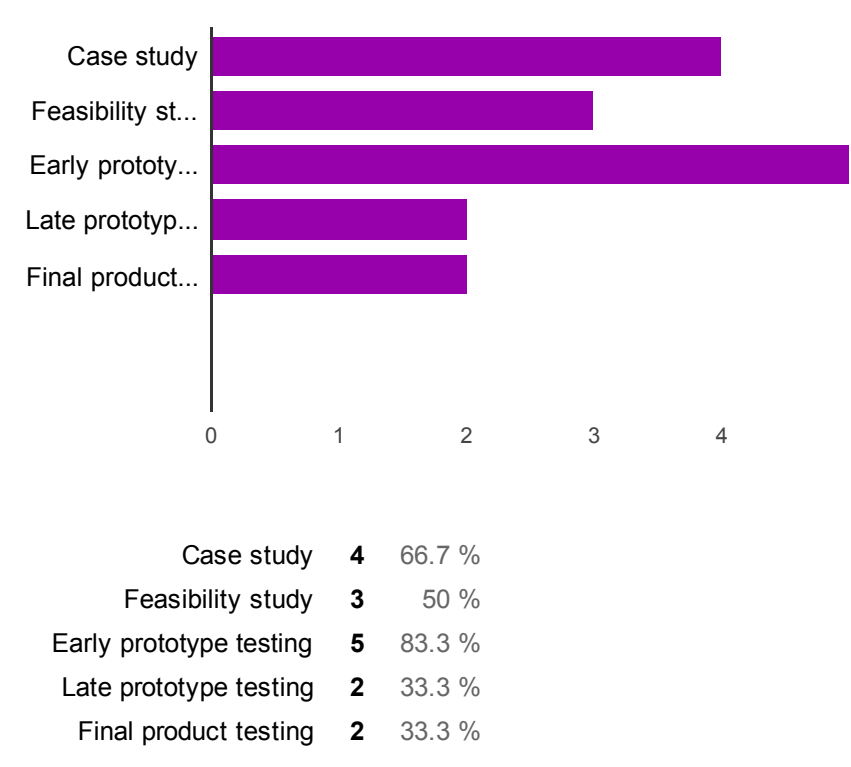

## Which functionalities of RAWFIE are most valuable for you?

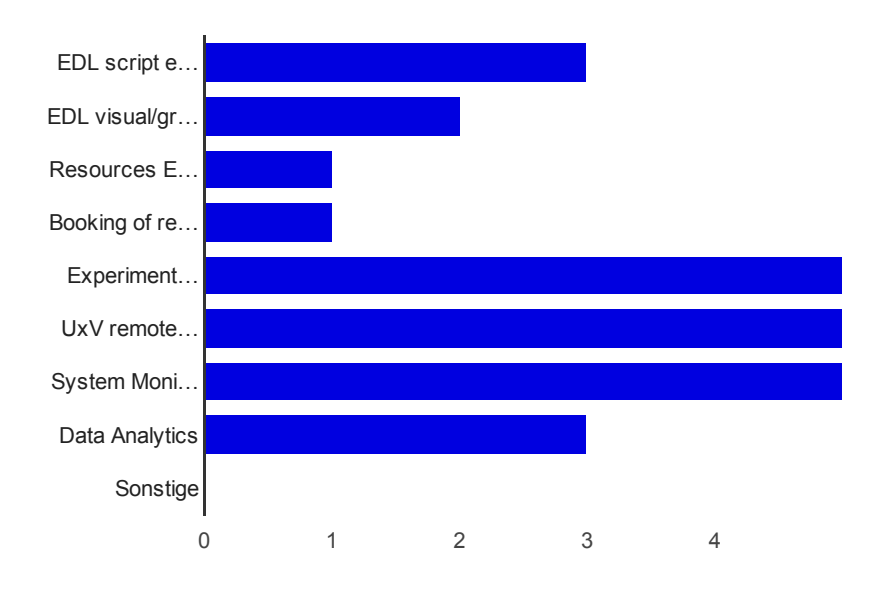

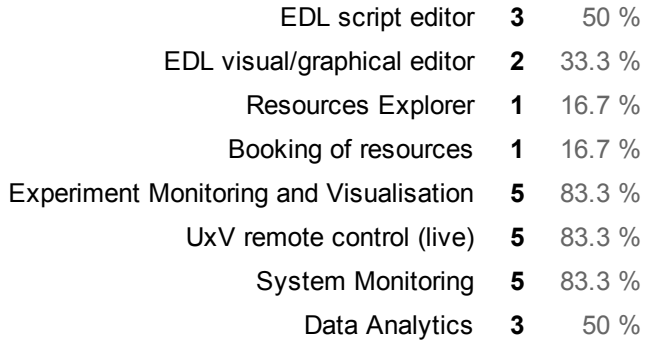

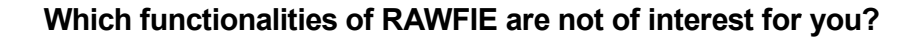

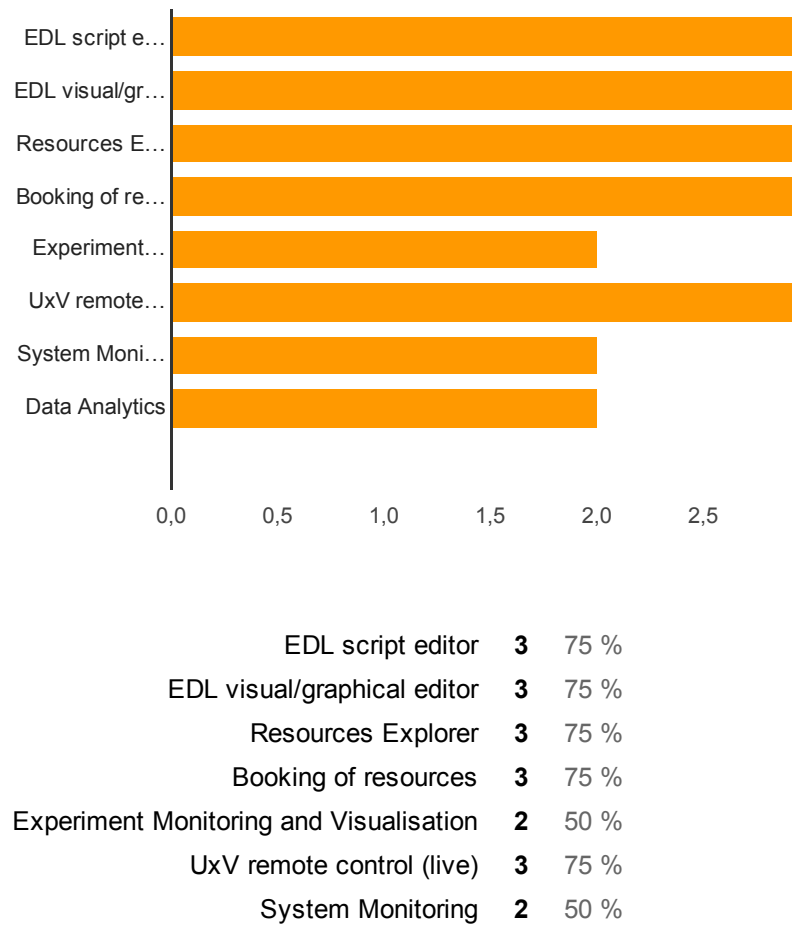

Data Analytics 2 50 %

Do you like the idea of a specialized EDL (experiment description language)?

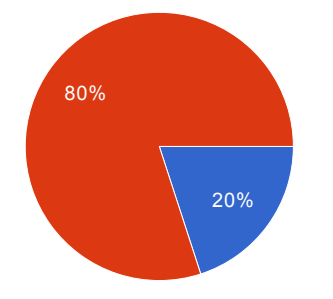

- Yes, I don't want to worry about UxV specific command. 1 20 %
- Yes, but access to specific UxV commands should be possible somehow. 4 80 %
- No, I want direct access to the specific UxV (UxV specific scripting/programming language) 0 0 %

## Which kind of result formats would you like to have?

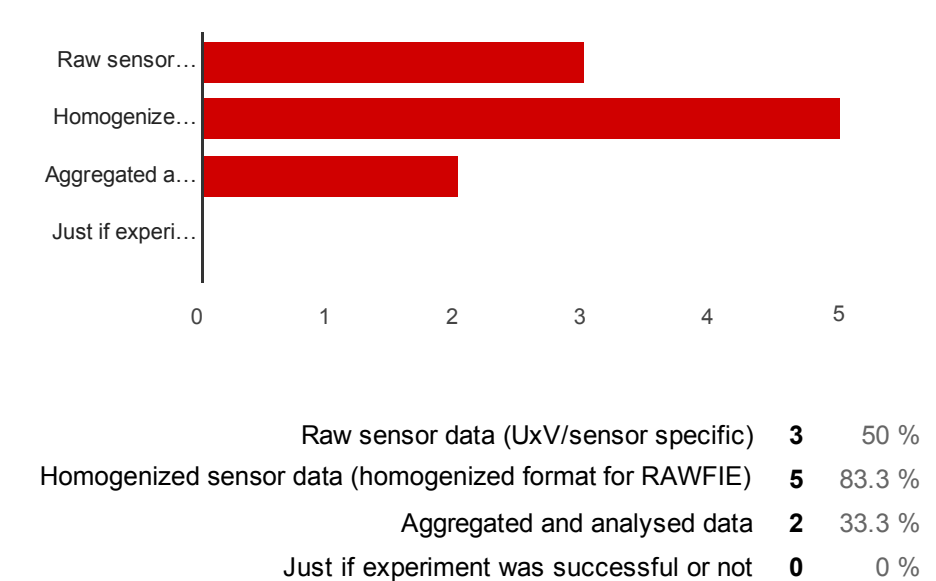

## Which additional functionalities or information would you like to have provided by RAWFIE?

Location data

## How would you perform most the tests?

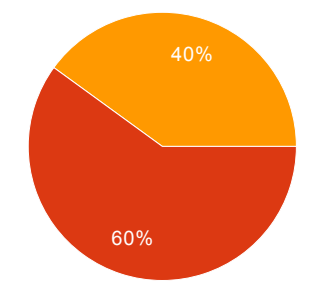

Large test series (prepare many tests that may run several days and evaluate them afterwards) 0 0  $\%$ 

- Short test interactions (prepare only a few tests, run and evaluate them; afterwards the next cycle begins) 3 60 %
	- Both equally 2 40 %

## Which kinds of experiments would you perform with RAWFIE?

real-time sensing and control using Delay Tolerant Networks

## How valuable/useful would RAWFIE be for you?

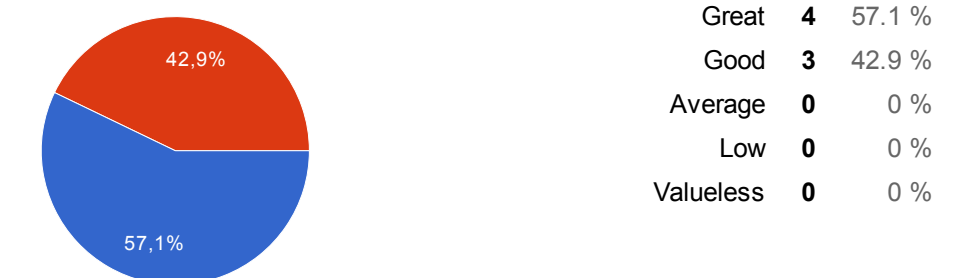

## How much would you pay per hour and UxV?

somethiing equivalent to what Cloud Computing platforms charge for (e.g., \$1 per hour, depending on functionality provided)

100

 $\overline{4}$ 

[Disclaimer: I would not be the one to address / decide the cost questions, only advise, and it would fall to the specific product owner to decide based on his budget, his goals, the alternatives, and most importatly and his urgency ] Depending on the scale of experiments, for deciding if the testbed should be used it is possible that a trial of the testbed of ~<1K would be approved, then the results internaly presented and benefits evaluated, before proceeding to more investment. I am not sure how this would be epected to be mapped to hours/UxVs

## Please tried to estimate of the cost reduction (person months) by using RAWFIE for your experiments instead of build your experimentation platform yourself (in %)

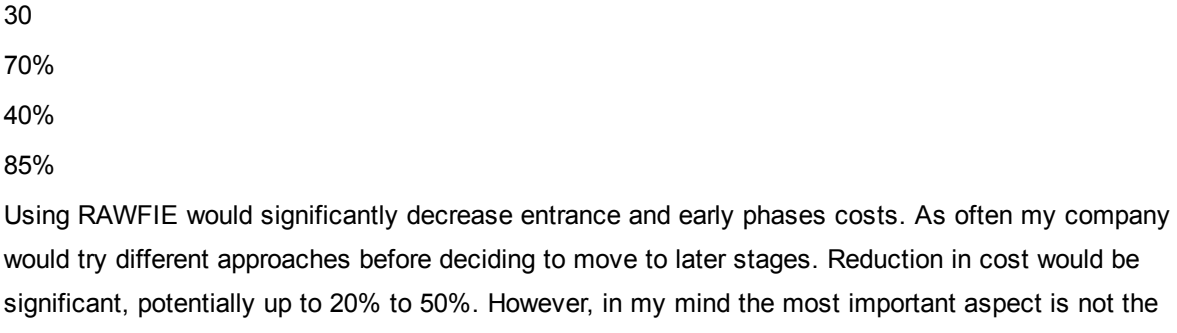

would try different approaches before deciding to move to later stages. Reduction in cost would be significant, potentially up to 20% to 50%. However, in my mind the most important aspect is not the reducton in cost, but the reduction in time required to arrive to a first feasibility test. Depending on the urgency of a use case, time to market gains or even the ability to meet strict deadlnes might be more important.might

## SFA interface

## Have you ever used a testbed via a SFA interface?

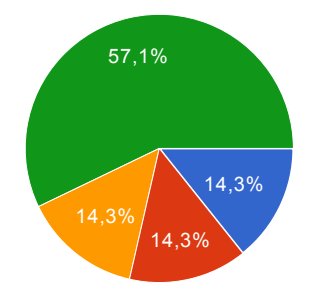

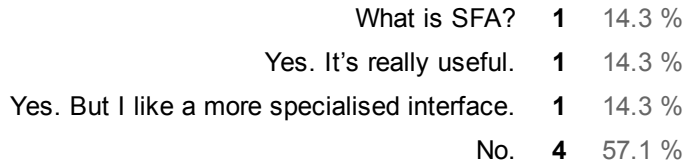

## How valuable is an SFA interface in general for you?

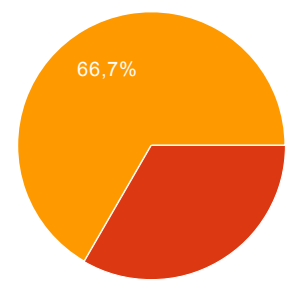

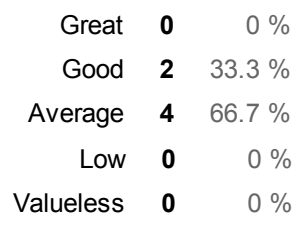

## How valuable would an SFA interface for RAWFIE be for you

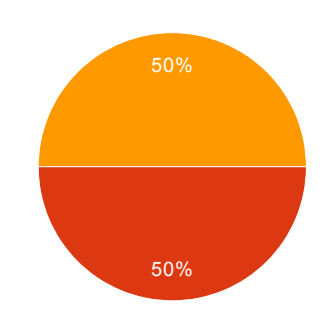

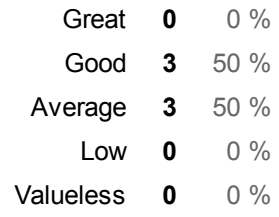

## Test bed integration

## Which type of test bed can you provide

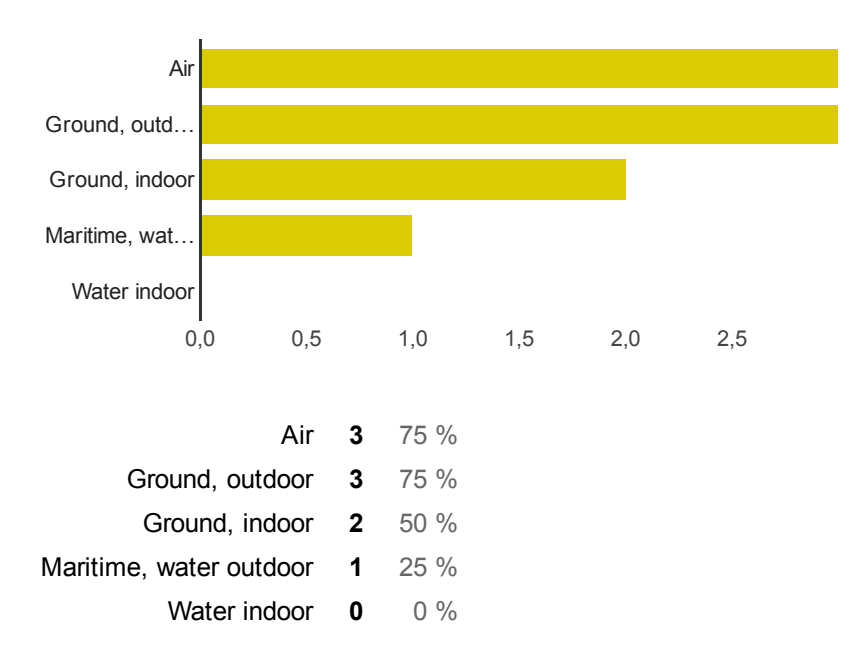

## Are there any constrains that must be obeyed in your testbed (e.g.: availability, hours of operation, number of UxV simultaneously operated)?

number of UxVs operated

no

## What do you expect from an integration into the RAWFIE system?

access to a variety of diverse UxV platforms

dissemination of code/experience in developing UAVs/UGVs

5 2

## UxV integration

## Which kinds of UxVs can you provide?

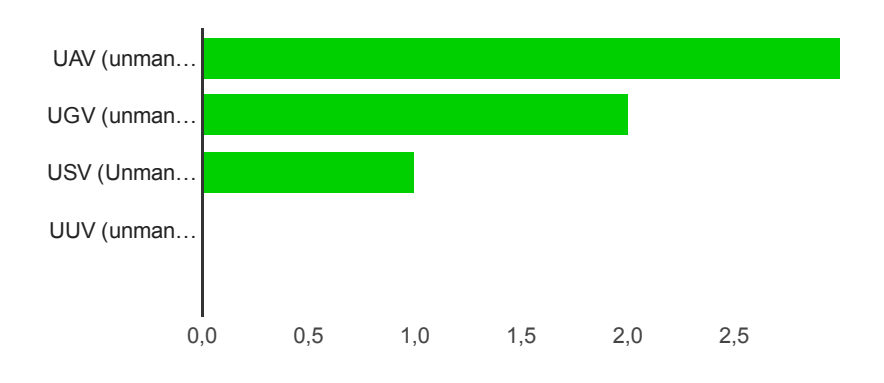

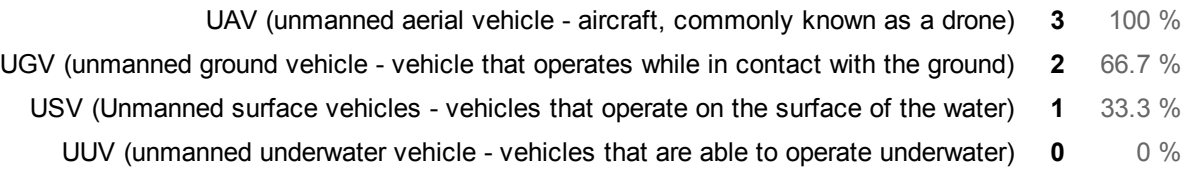

## Are there any constrains that must be obeyed with your UxVs?

NO

no

MavLink compatible Communication Protocol

## What do you expect from an integration into the RAWFIE system?

dissemination of SW/HW design

Feedback for UAV evolution, New test cases,

## How many UxVs could you provide (on how many testbeds)?

10 two

12

## Final comments

## Any additional comments that you have about the RAWFIE system?

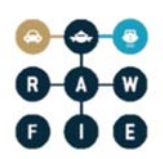

## **C Questionnaire single results**

In the following pages the raw answers of the questionnaire are listed as table.

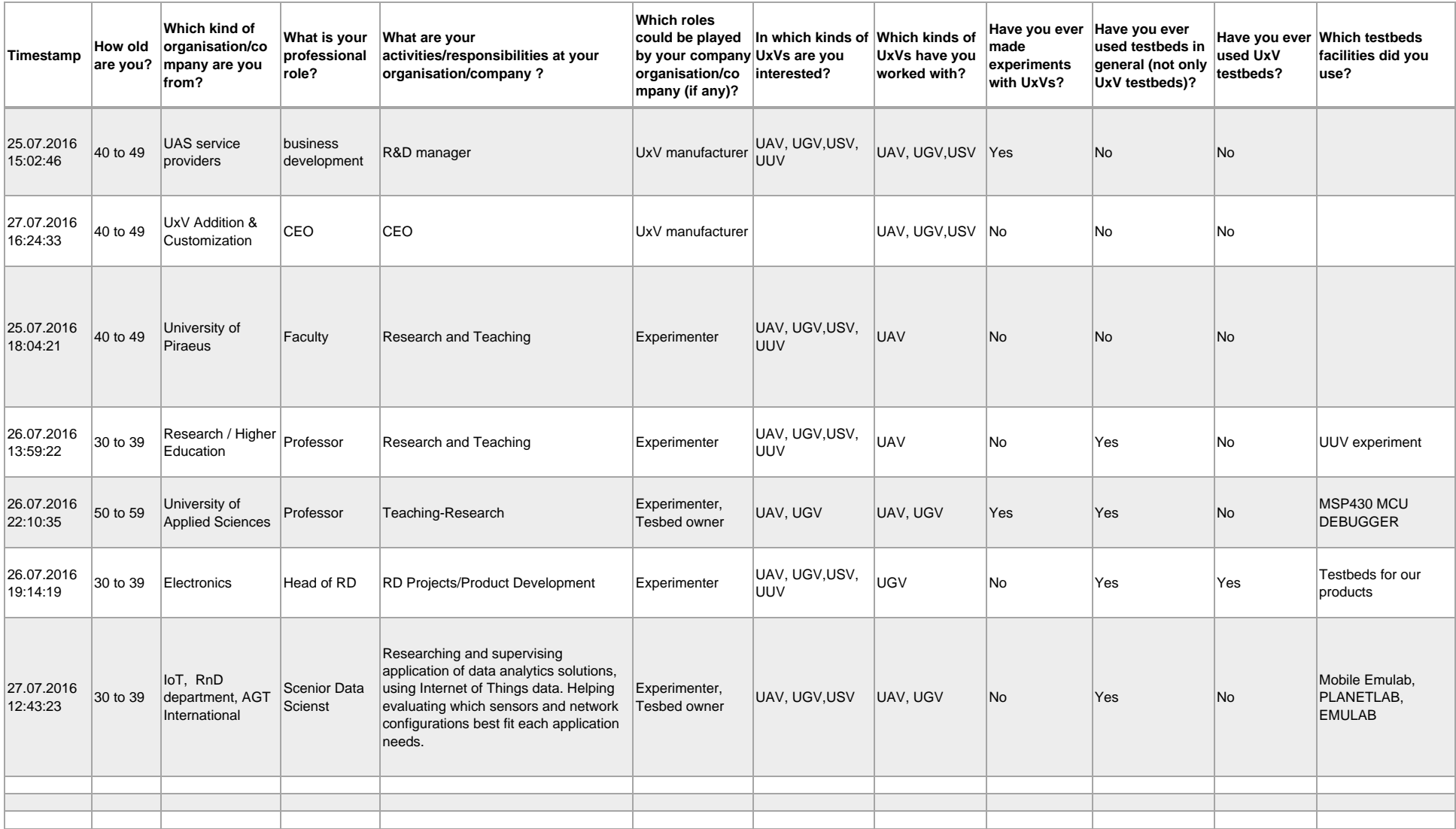

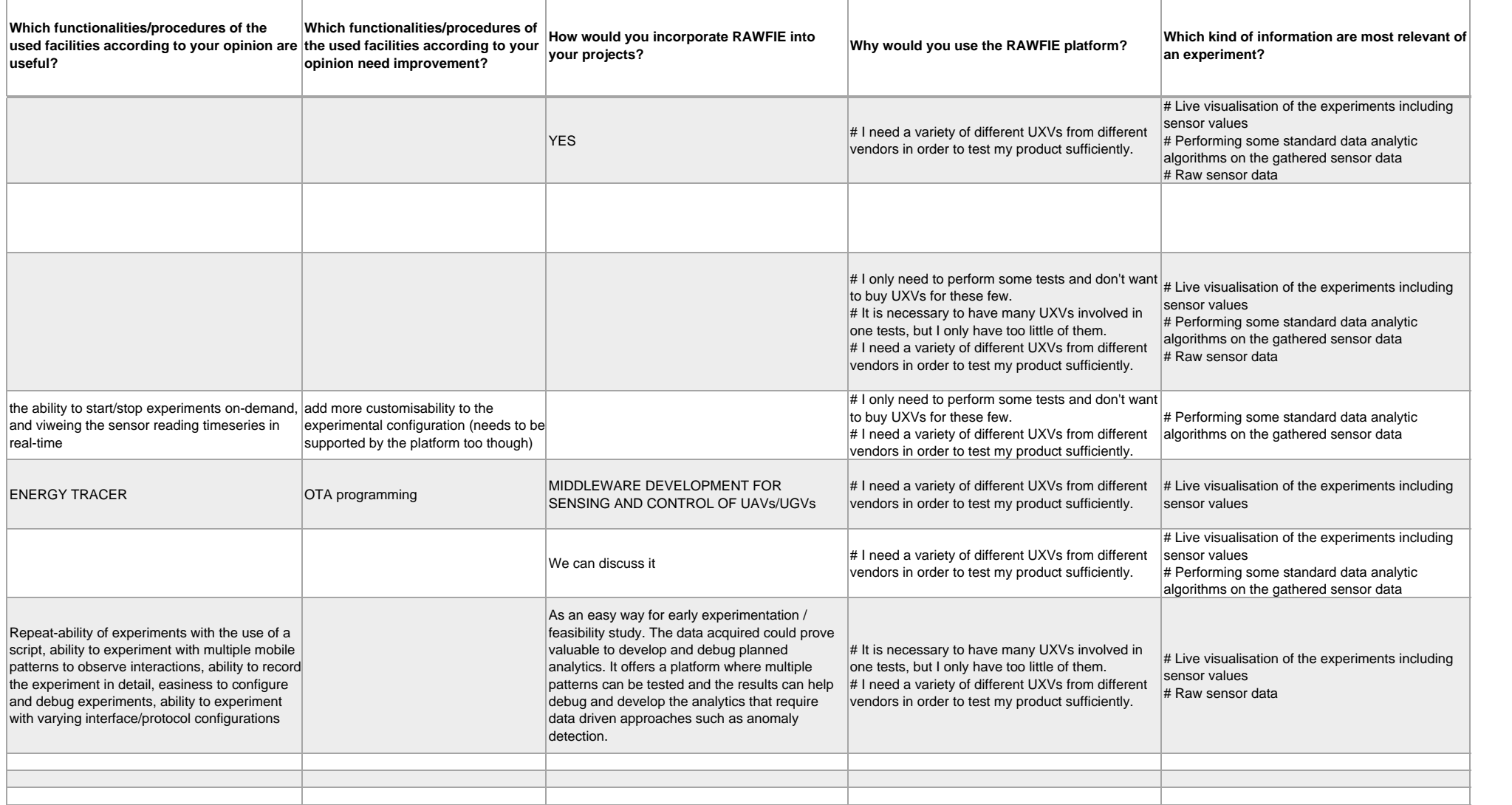

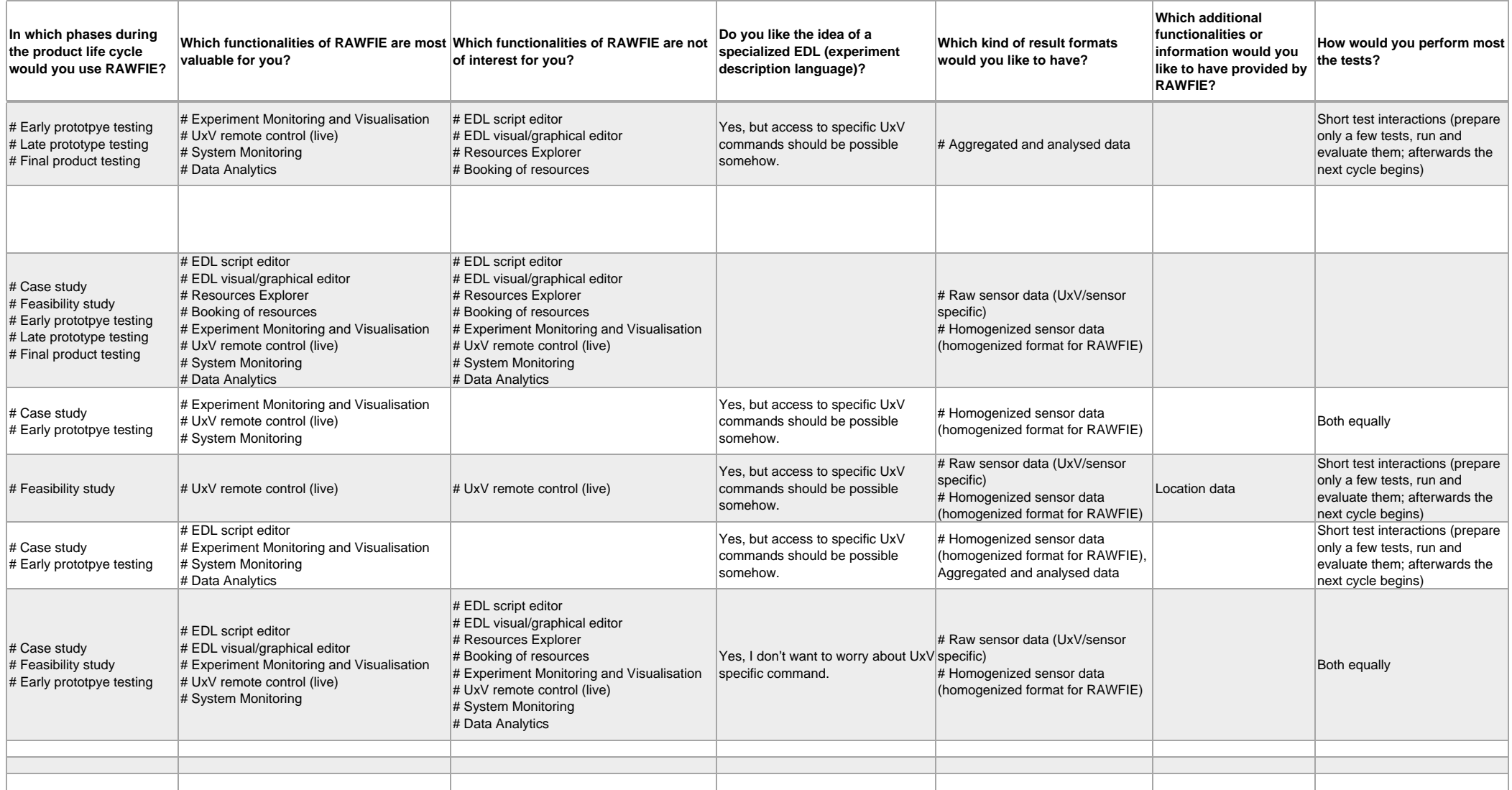

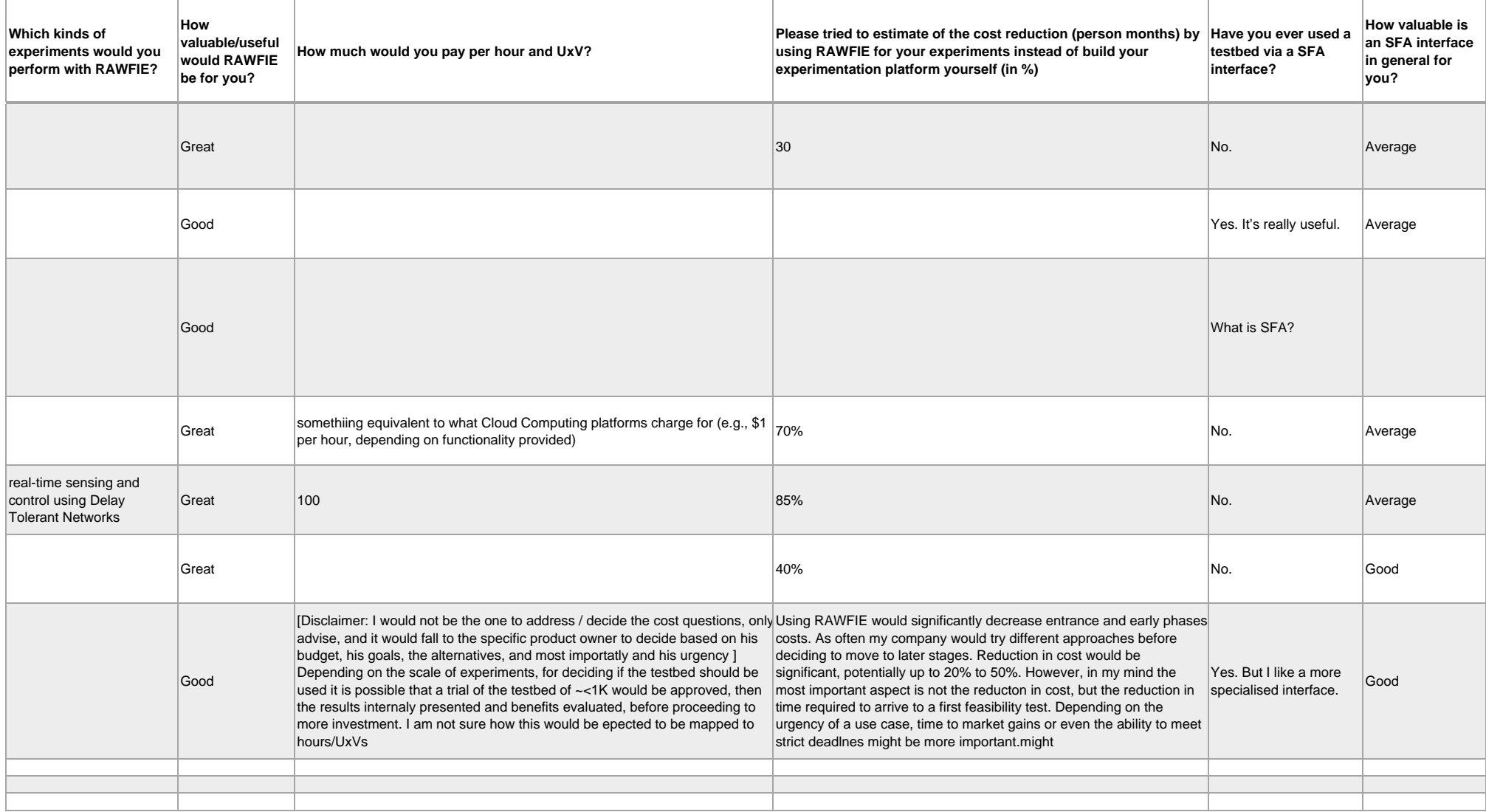

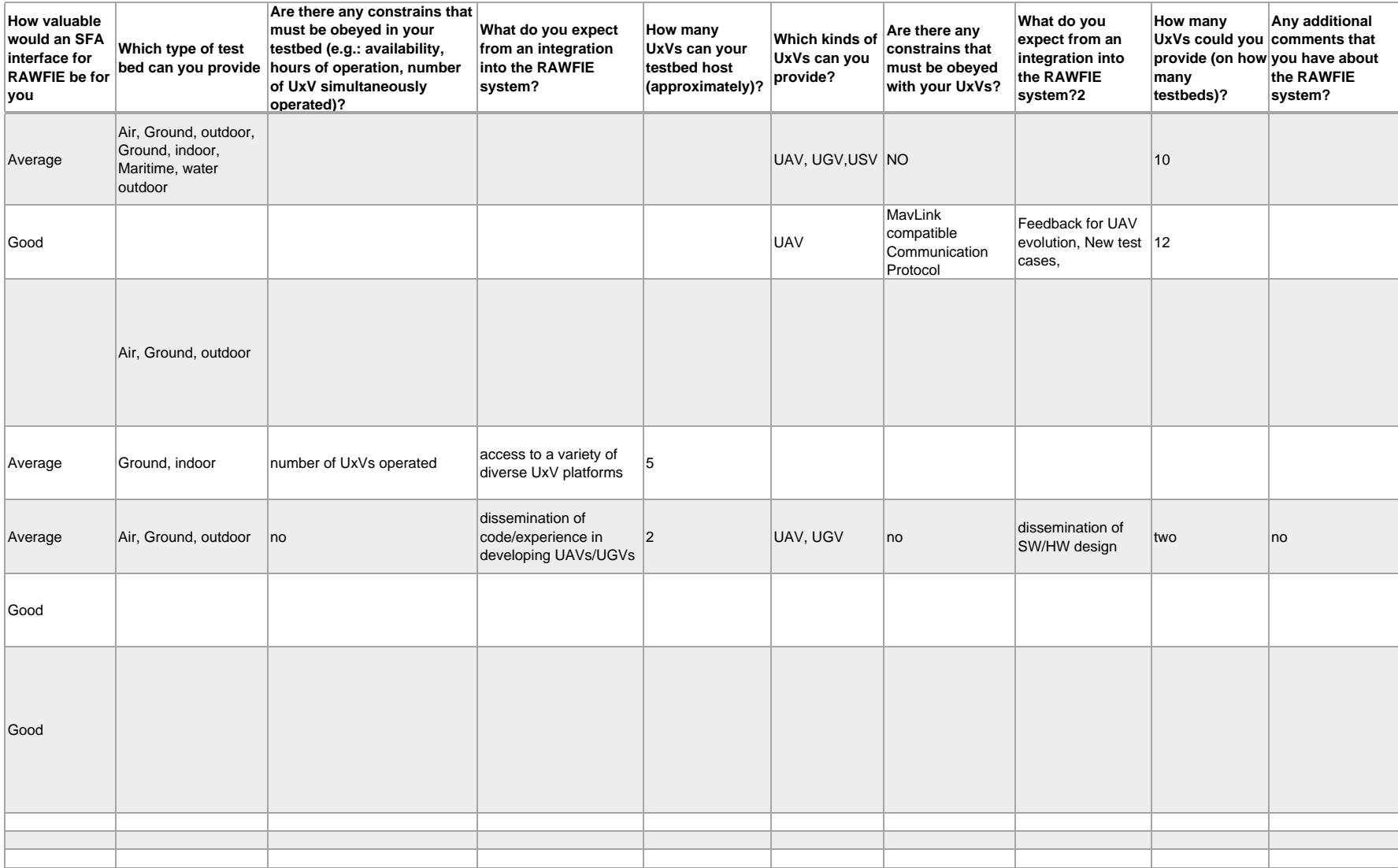

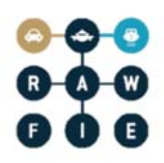

## **D Avro Shema Messages**

Goto.avsc

```
{ 
 "namespace": "eu.rawfie.uxv.commands",
 "name": "Goto", 
 "type": "record", 
 "doc": "Command a system to move to a given location at a given speed", 
   "fields": [ 
   \left\{ \right. "name": "header", 
 "type": "eu.rawfie.uxv.Header" 
 }, 
\{ "name": "location", 
 "type": "eu.rawfie.uxv.Location" 
 }, 
\{ "name": "speed", 
 "type": [ 
 "float", 
 "null" 
 ], 
 "unit": "m/s" 
 }, 
\{ "name": "timeout", 
 "type": "float", 
 "unit": "s" 
    } 
   ] 
} 
Header.avsc 
{ 
 "namespace": "eu.rawfie.uxv", 
 "name": "Header", 
 "type": "record", 
   "fields": [ 
\{ "name": "sourceSystem", 
 "type": "string", 
 "doc": "Canonical name of the originating system" 
 }, 
\{ "name": "sourceModule", 
 "type": "string", 
 "doc": "Canonical name of the module within a given system that 
originated the message" 
\left\{\right\},
\{ "name": "time", 
 "type": "long", 
 "unit": "ms", 
 "doc": "Time elapsed since the Unix epoch" 
    } 
   ] 
}
```
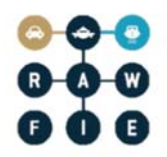

## **E Abbreviations**

Table 2 gives the abbreviations used across the RAWFIE projects in the documents and deliverables.

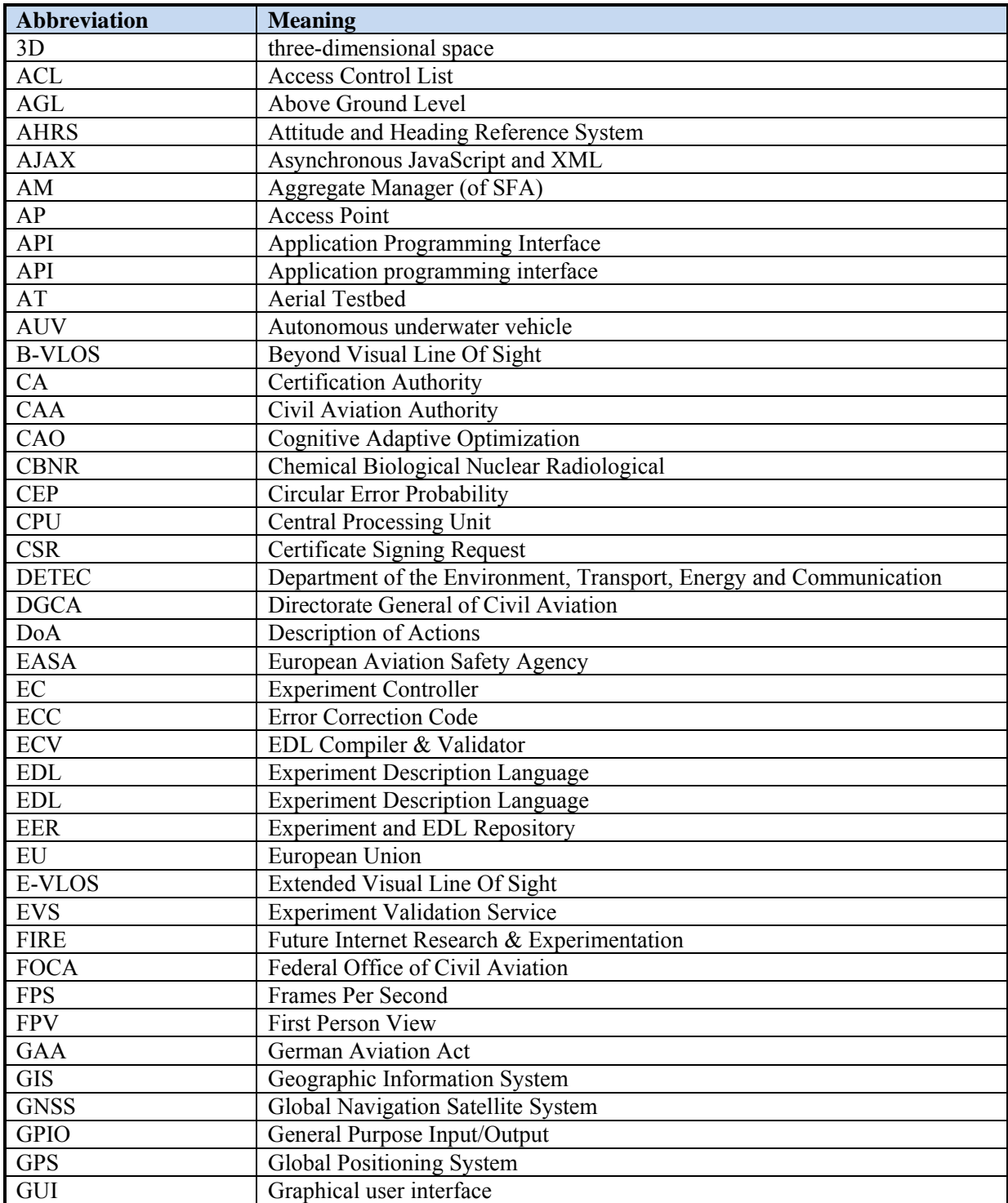

# 

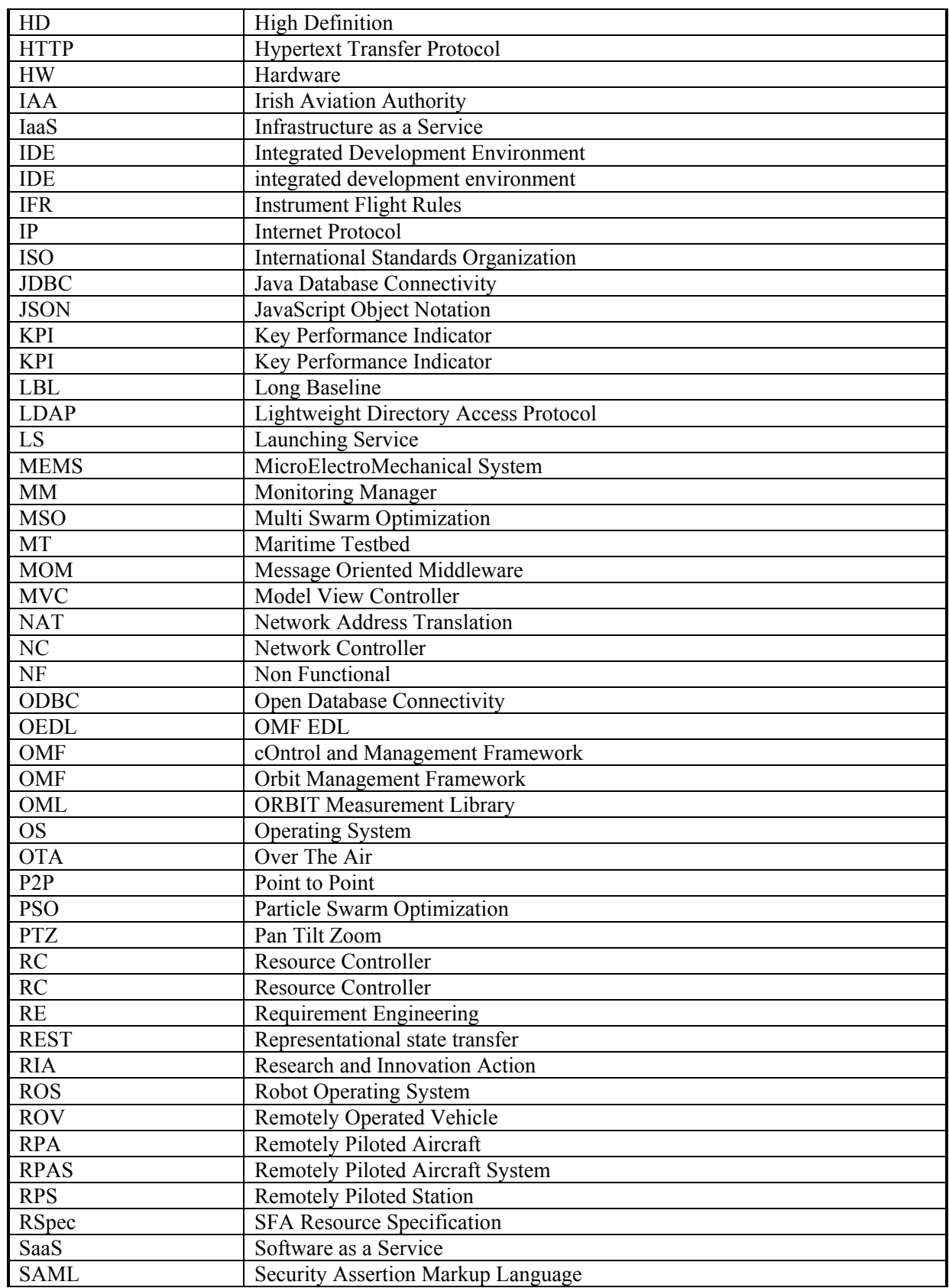

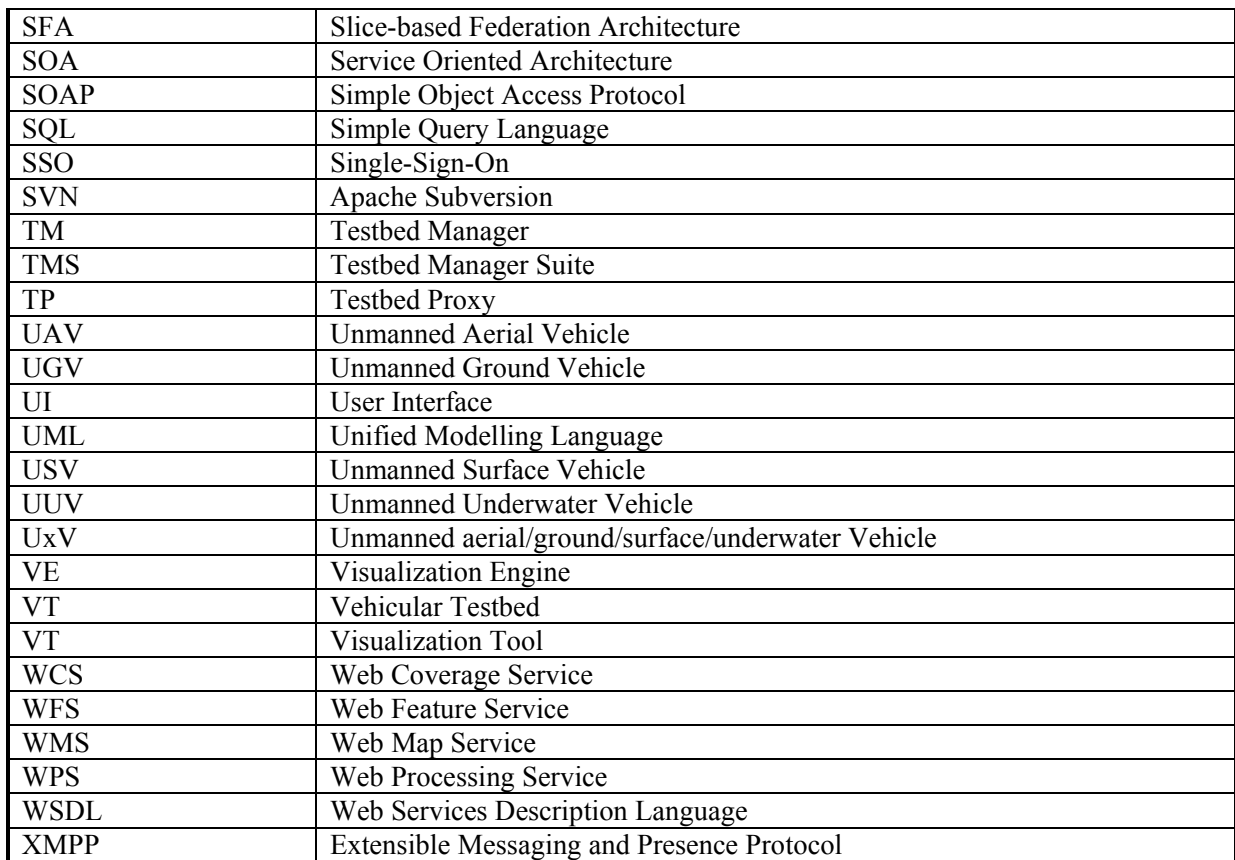

**Table 2: Common abbreviations** 

Table 3 gives the notations used in the RAWFIE documents and deliverables.

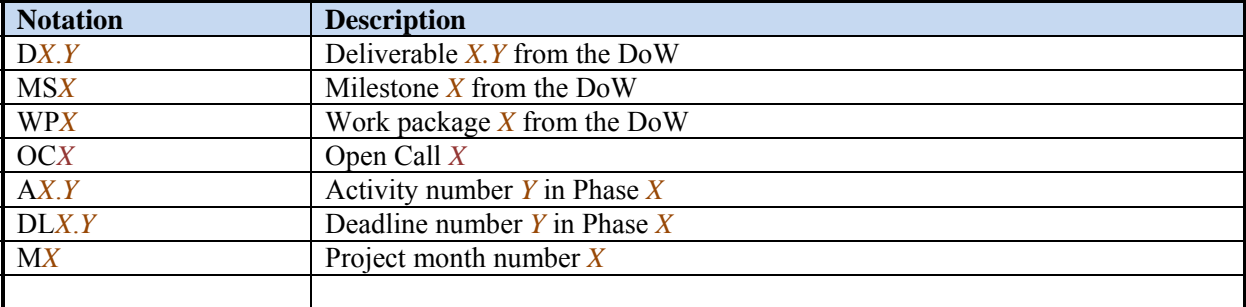

**Table 3: Notation** 

## **F Glossary**

The RAWFIE glossary consists of generic terms, contributed by all partners.

*A* 

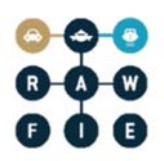

## **Accounting Service**

RAWFIE component. Component that keeps track of resources usage by individual users.

## **Aggregate Manager**

Slice Federation Architecture (SFA) term. The Aggregate Manager API is the interface by which experimenters discover, reserve and control resources at resource providers.

## **Avro**

Apache Avro: a remote procedure call and data serialization framework

## *B*

#### **Booking Service**

RAWFIE component. The Booking Service manages bookings of resources by registering data to appropriate database tables.

#### **Booking Tool**

RAWFIE component. The Booking tool will provide the appropriate Web UI interface for the experimenter to discover available resources and reserve them for a specified period.

## *C*

#### **Common Testbed Interface**

RAWFIE component. The set of software and hardware functionalities each Testbed provider should ensure, for the communication with Middle Tier software components of RAWFIE, therefore for the integration with the RAWFIE platform

## **Component**

A reusable entity that provides a set of functionalities (or data) semantically related. A component may encapsulate one or more modules (see definition) and should provide a well defined API for interaction

## *D*

## **Data Analysis Engine**

RAWFIE component. The Data Analysis Engine enables the execution of data processing jobs by sending requests to a processing engine which will perform the computations specified when the analytical task was defined through the Data Analysis Tool to be transmitted to the processing engine for execution.

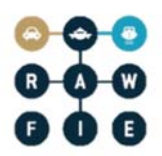

## **Data Analysis Tool**

RAWFIE component. The Data Analysis Tool enables the user to browse available data sources for subject to analytical treatment as well as previous analysis tasks' outcomes.

## *E*

## **EDL Compiler & Validator**

RAWFIE component. The EDL validator will be responsible for performing syntactic and semantic analysis on the provided EDL scripts.

#### **Experiment Authoring Tool**

RAWFIE component. This component is actually a collection of tools for defining experiments and authoring EDL scripts through RAWFIE web portal. It will provide features to handle resource requirements/configuration, location/topology information, task description etc.

#### **Experiment Controller**

RAWFIE component. The Experiment Controller is a service placed in the Middle tier and is responsible to monitor the smooth execution of each experiment. The main task of the experiment controller is the monitoring of the experiment execution while acting as 'broker' between the experimenter and the resources.

#### **Experiment Monitoring Tool**

RAWFIE component. Shows the status of experiments and of the resources used by experiments.

#### **Experiment Validation Service**

RAWFIE component. The Experiment Validation Service will be responsible to validate every experiment as far as execution issues concern.

## *M*

#### **Master Data Repository**

RAWFIE component. Repository that stores all main entities that are needed in the RAWFIE platforms. Is an SQL-database

### **Measurements Repository**

RAWFIE component. Stores the raw measurements from the experiments

#### **Message Bus**

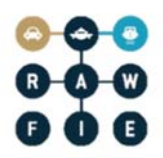

Also known as Message Oriented Middleware. A message bus is supports sending and receiving messages between distributed systems. It is used in RAWFIE across all tiers to enable asynchronous, event-based messaging between heterogeneous components. Implements the Publish/Subscribe paradigm.

## **Module**

A set of code packages within one software product that provides a special functionality

## **Monitoring Manager**

RAWFIE component. Monitors the status of the testbed and the UxVs belonging to it, at functional level, e.g. the 'health of the devices' and current activity.

## *N*

## **Network Controller**

Manages the network connections and the switching between different technologies in the testbed in order to offer seamless connectivity in the operations of the system.

## *L*

## **Launching Service**

RAWFIE component. The Launching Service is responsible for handling requests for starting or cancellation of experiments.

## *R*

## **Resource Controller**

RAWFIE component. The Resource Controller can be considered as a cloud robot and automation system and ensures the safe and accurate guidance of the UxVs.

## **Resource Explorer Tool**

RAWFIE component. The experimenter can discover and select available testbeds as well as resources/UxVs inside a testbed with this tool. Administrators can manage the data.

## **Results Repository**

RAWFIE component. Stores the results of data analyses.

## **Resource Specification (RSpec)**

SFA term. This is the means that the SFA uses for describing resources, resource requests, and reservations (declaring which resources a user wants on each Aggregate).
# *S*

#### **Schema Registry**

A schema registry is a central service where data schemas are uploaded to. As an added benefit each schema has versions with it can convert allowable formats to other ones (e.g.: float to double) It maintains schemas for the data transferred and keeps revisions to be able to upgrade the definitions as with the simple field conversion. Used in RAWFIE for messages on the message bus.

#### **Service**

A component that is running in the system, providing specific functionalities and accessible via a well known interface.

#### **Slice Federation Architecture (SFA)**

SFA is the de facto standard for testbed federation and is a secure, distributed and scalable narrow waist of functionality for federating heterogeneous testbeds.

#### **Subsystem**

A collection of components providing a subset of the system functionalities.

#### **System**

A collection of subsystems and/or individual components representing the provided software solution as a whole.

#### **System Monitoring Service**

RAWFIE component. Checks readiness of main components and ensure that all critical software modules will perform at optimum levels. Predefined notification are triggered whenever the corresponding conditions are met, or whenever thresholds are reached

#### **System Monitoring Tool**

RAWFIE component. Shows the status and the readiness of the various RAWFIE services and testbed

## *T*

#### **Testbed**

A testbed is a platform for conducting rigorous, transparent, and replicable testing of scientific theories, computational tools, and new technologies.

In the context of RAWFIE, a testbed or testbed facility is a physical building or area where UxVs can move around to execute some experiments. In addition, the UxVs are stored in or near the testbed.

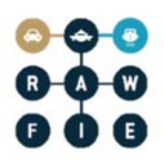

#### **Testbeds Directory Service**

RAWFIE component. Represents a registry service of the middleware tier where all the integrated testbeds and resources accessible from the federated facilities are listed, belonging to the RAWFIE federation.

#### **Testbed Manager**

RAWFIE component. Contains accumulated information about the UxVs resources and the experiments of each one of the federation testbeds.

#### **Tool**

A GUI implementation to do a special thing, e.g. the "Resource Explorer tool" to search for a resource

# *U*

#### **Users & Rights Repository**

RAWFIE component. Management of users and their roles. Is a directory services (LDAP).

#### **Users & Rights Service**

RAWFIE component. Manages all the users, roles and rights in the system.

#### **UxV**

The generic term for unmanned vehicle. In RAWFIE, it can be either:

- USV Unmanned Surface vehicle.
- UAV Unmanned Aerial vehicle.
- UGV Unmanned Ground vehicle.
- UUV Unmanned Underwater vehicle.

#### **UxV Navigation Tool**

RAWFIE component. This component will provide to the user the ability to (near) real-time remotely navigate a squad of UxVs.

#### **UxV node**

RAWFIE component. A single UxV node. The UxV is a complete mobile system that interacts with the other Testbed entities. It can be remotely controlled or able to act and move autonomously.

## $\boldsymbol{V}$

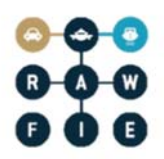

#### **Visualisation Engine**

RAWFIE component. Used for providing the necessary information to the Visualisation tool, to communicate with the other components, to handle geospatial data, to retrieve data for experiments from the database, to load and store user settings and to forward them to the visualisation tool.

#### **Visualisation Tool**

RAWFIE component. Visualisation of an ongoing experiment as well as visualisation of experiments that are already finished

## *W*

#### **Web Portal**

RAWFIE component. The central user interface that provides access to most of the RAWFIE tools/services and available documentation.

#### **Wiki Tool**

RAWFIE component. Provides documentation and tutorials to the users of the platform.

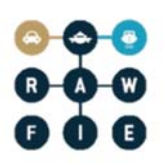

### **References**

- [1] Evaluation Research Team, *Brief 12: Using Graphs and Charts to Illustrate Quantitative Data*, Centers for Disease Control and Prevention, 2008, https://www.cdc.gov/healthyyouth/evaluation/pdf/brief12.pdf
- [2] Evaluation Research Team, *Brief 14: Data Collection Methods for Program Evaluation: Questionnaires*, Centers for Disease Control and Prevention, 2008, https://www.cdc.gov/healthyyouth/evaluation/pdf/brief14.pdf
- [3] Evaluation Research Team, *Brief 16: Data Collection Methods for Program Evaluation: Observation*, Centers for Disease Control and Prevention, 2009, https://www.cdc.gov/healthyyouth/evaluation/pdf/brief16.pdf
- [4] Evaluation Research Team, *Brief 17: Data Collection Methods for Program Evaluation: Interviews*, Centers for Disease Control and Prevention, 2009, https://www.cdc.gov/healthyyouth/evaluation/pdf/brief17.pdf
- [5] Evaluation Research Team, *Brief 19: Analyzing Qualitative Data for Evaluation*, Centers for Disease Control and Prevention, 2009, https://www.cdc.gov/healthyyouth/evaluation/pdf/brief19.pdf
- [6] Evaluation Research Team, *Brief 12: Analyzing Quantitative Data for Evaluation*, Centers for Disease Control and Prevention, 2009, https://www.cdc.gov/healthyyouth/evaluation/pdf/brief20.pdf